# **CLASSMATE**

**User-friendly Timetable program** 

**TEAM9 200911385박기남 200911425조서경 200911426조성완 200911427조아라\*** **INDEX**

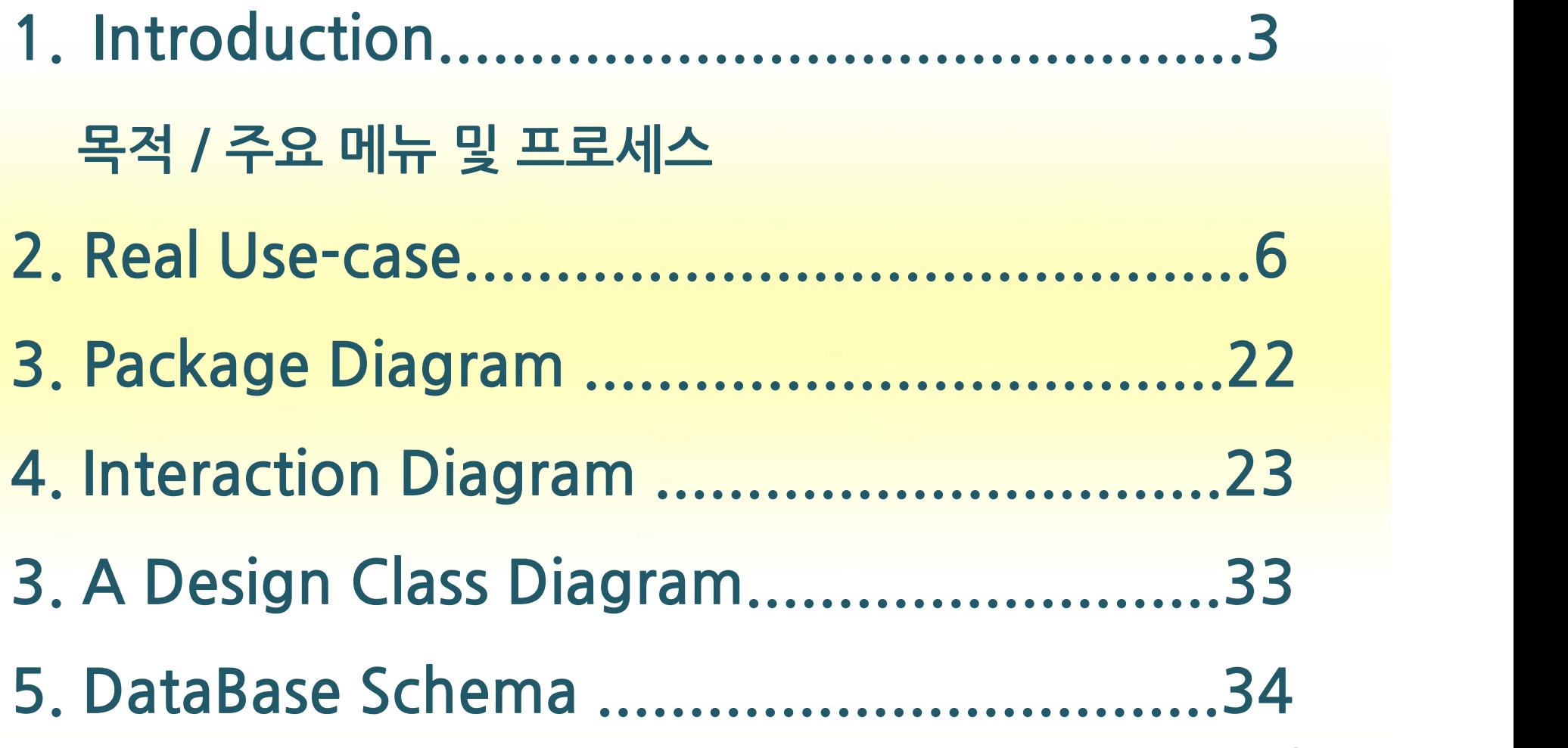

# **Introduction**

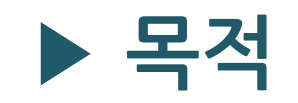

- **-Practicality/Convenience**
	- **:조작이 간편하고 시간표 관리 이외의 다양한 기능을 수행**
- **-Visibility**
	- **:한 눈에 들어올 수 있도록 메뉴 ,일정,시간표 출력**

#### **-Safety**

**: 암호를 이용한 사용자 인증**

## **Introduction**

#### **▶ 목적(Cont.)**

- User friendly
	- **:원하는 기능의 메뉴 번호를 선택하여 프로그램을 실행 →쉬운 조작으로 누구나 쉽게 사용할 수 있다.**
	- **:일반적인 기능 외 출석,성적 관리 및 도서관 열람실 현황조회/교내시설 전화번호 검색기능 추가 →사용자의 일상에서 보다 자주,유용하게 쓰일 수 있도록 하였다.**

## **Introduction**

#### **▶ 주요 메뉴 및 프로세스**

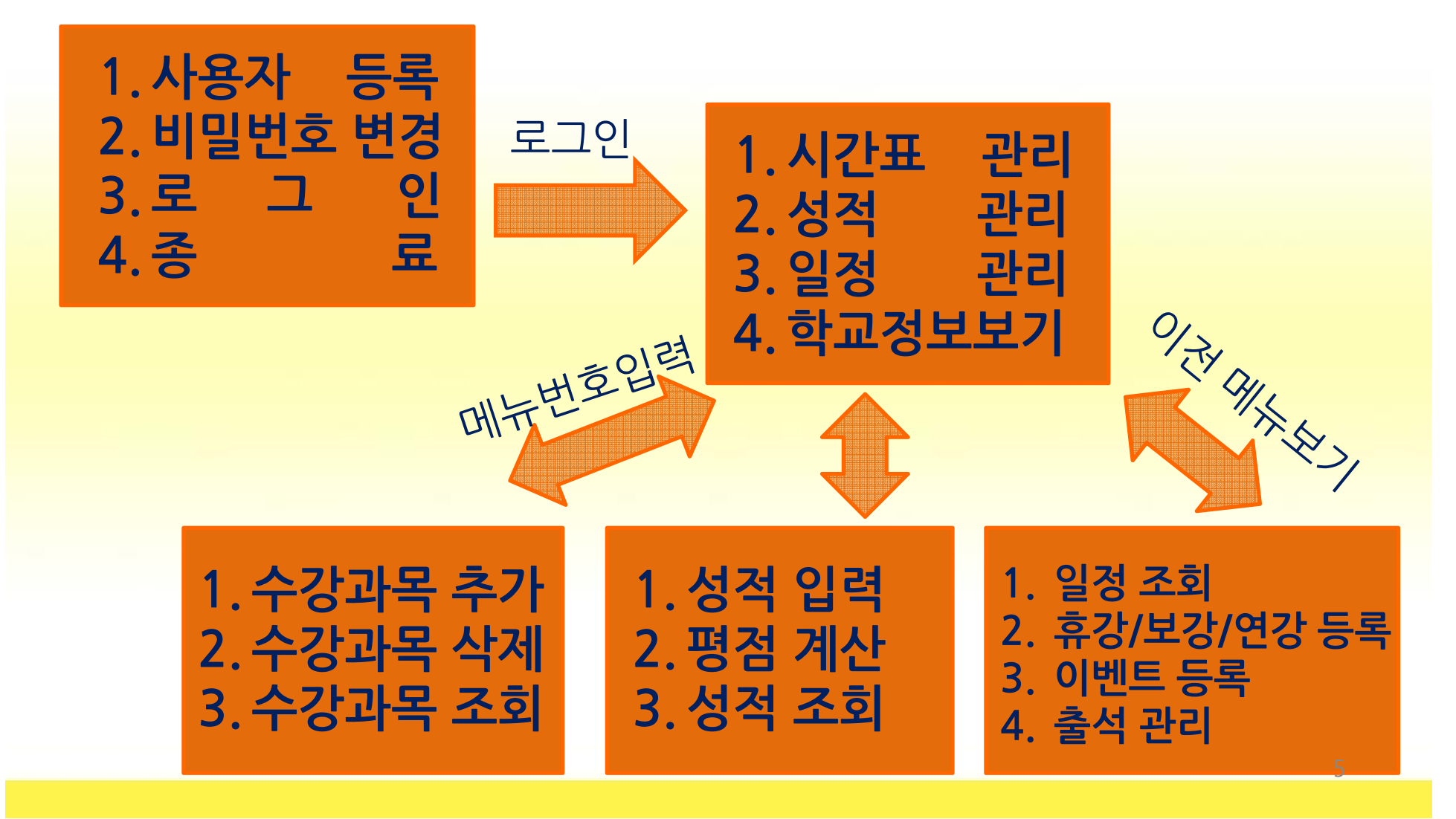

### **▶ 사용자 등록 :**처음 사용하는 사용자의 **정보 등록**

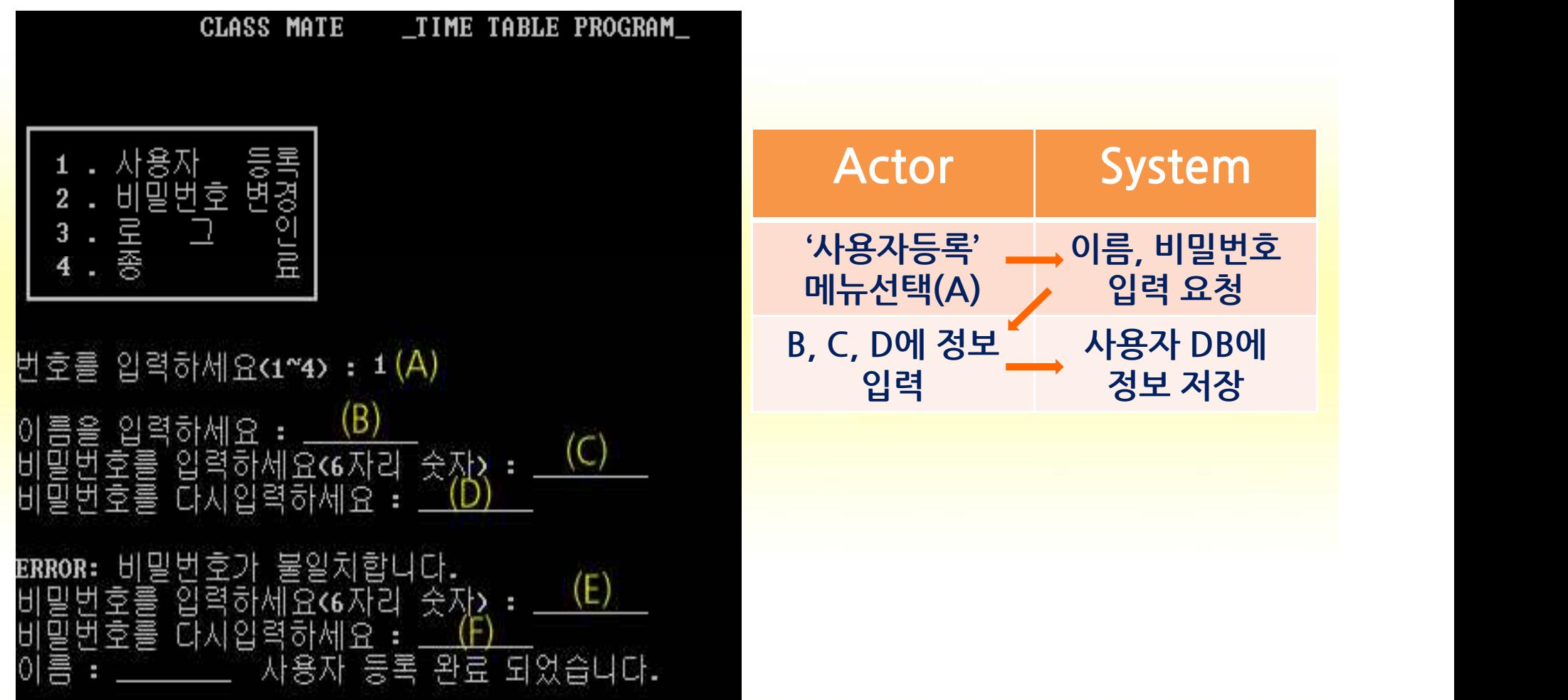

### **▶ 비밀번호 변경**

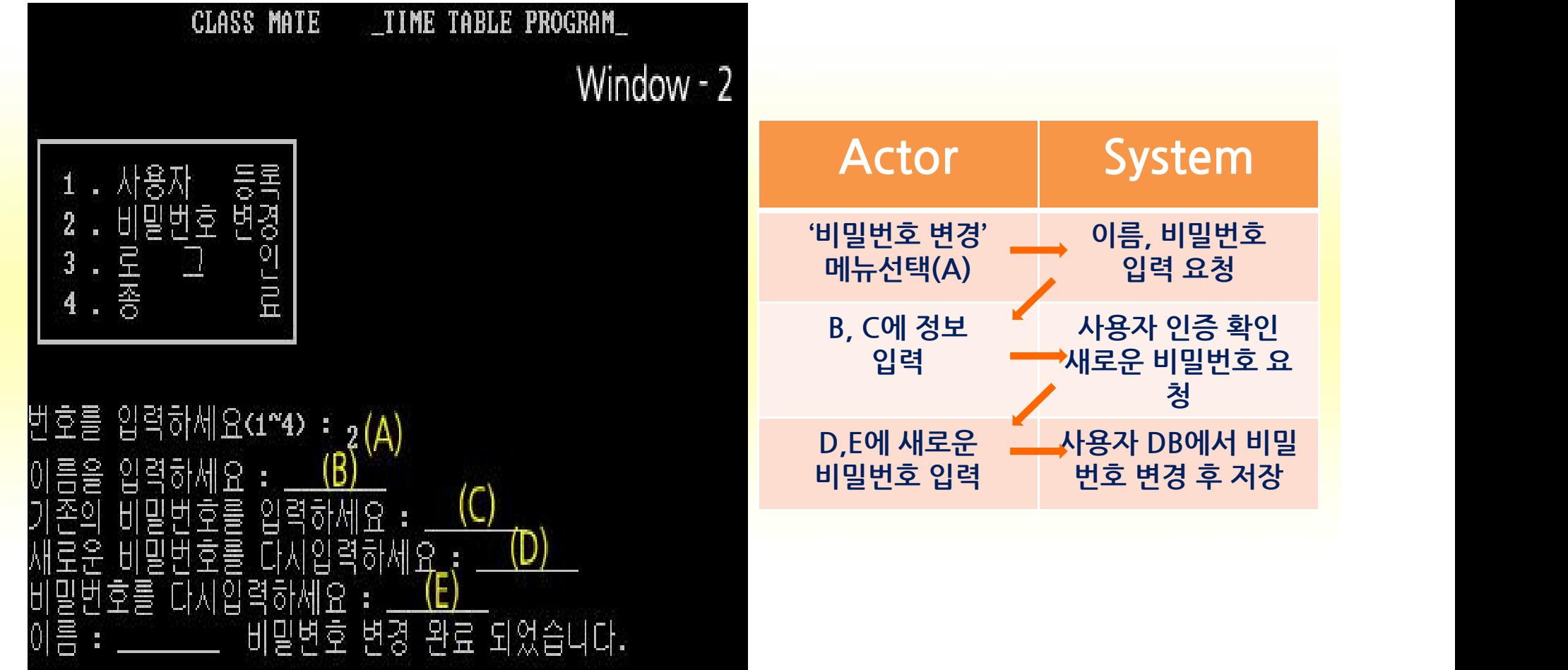

### **RealUse-case ▶ 사용자 인증:**이름,비밀번호 입력 →**자기 자신 인증**

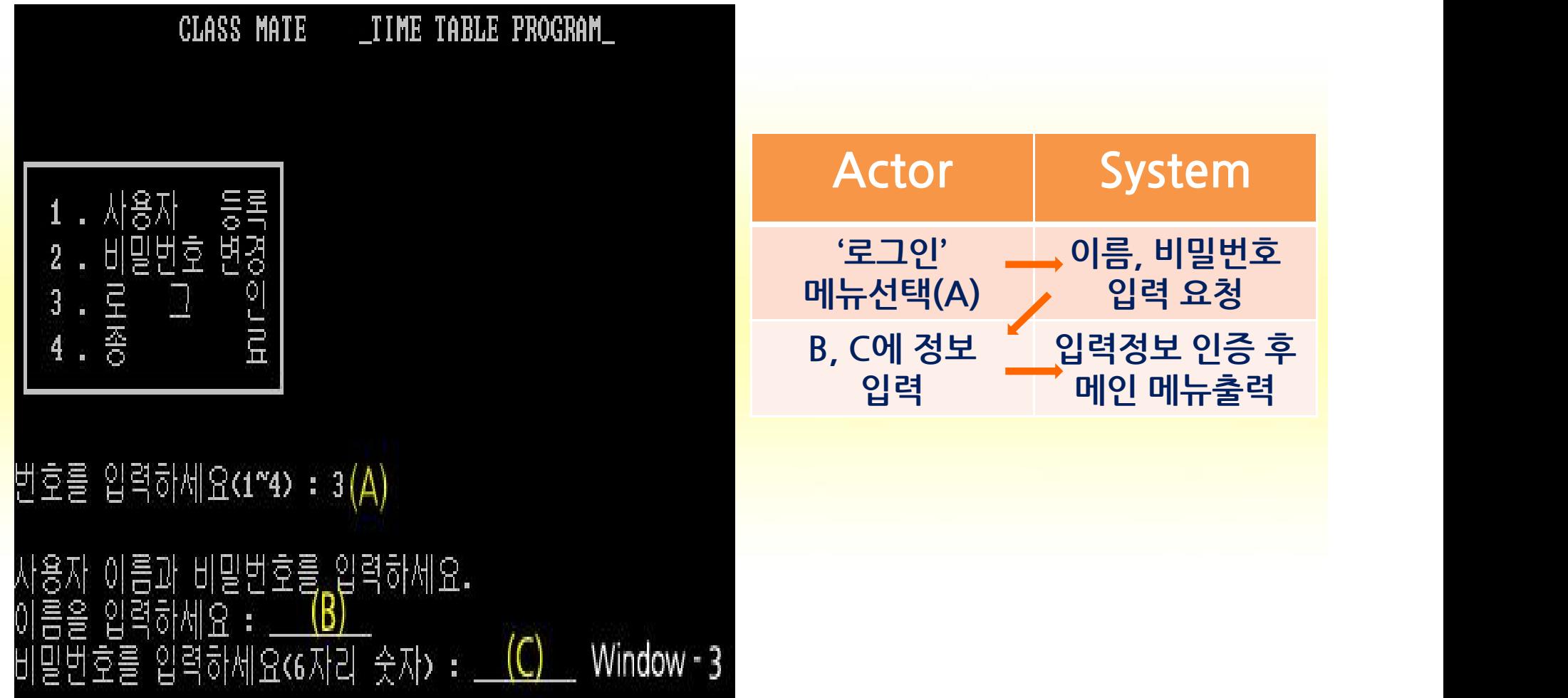

#### **▶ 프로그램 종료**

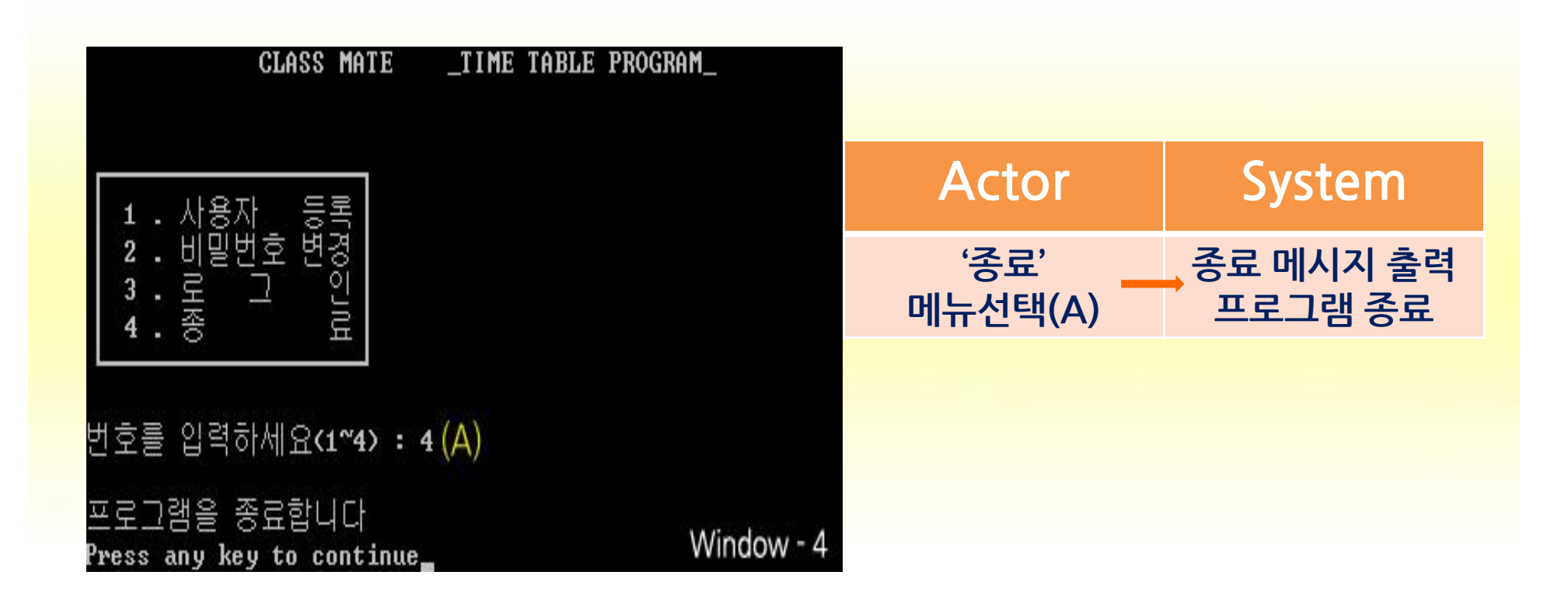

### **RealUse-case ▶ 수강과목 추가:사용자의 수강 과목을 시간표에 추가**

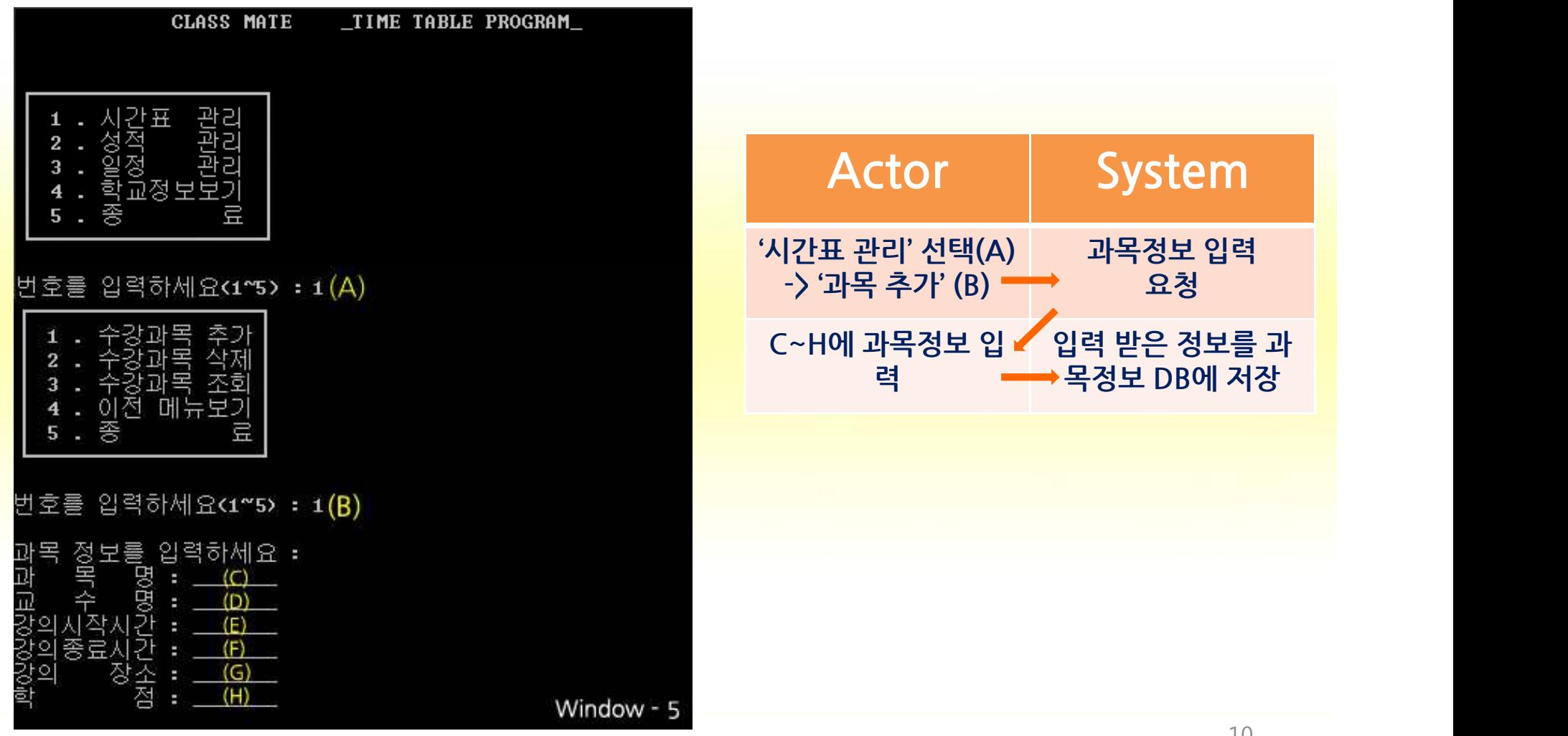

#### **▶ 수강과목 삭제:사용자가 시간표에 추가했던 과목을 삭제**

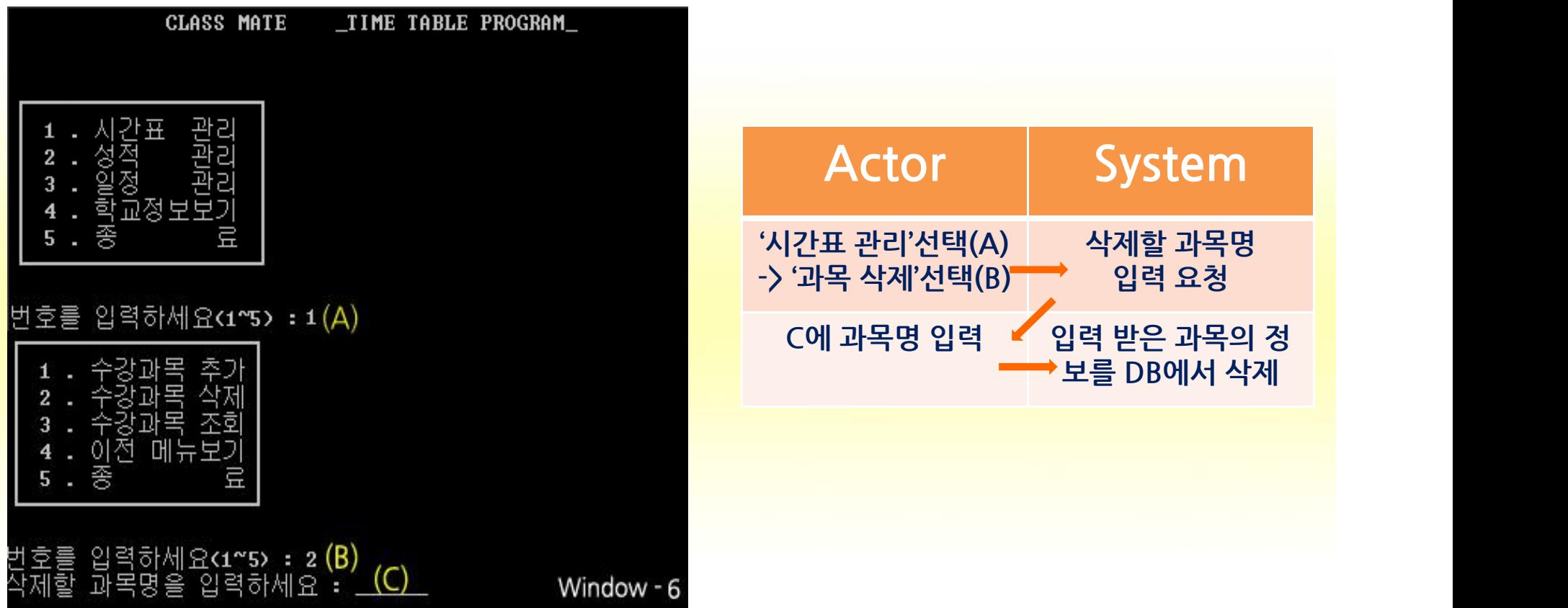

#### **▶ 수강과목 조회:사용자가 시간표에 추가한 과목을 조회**

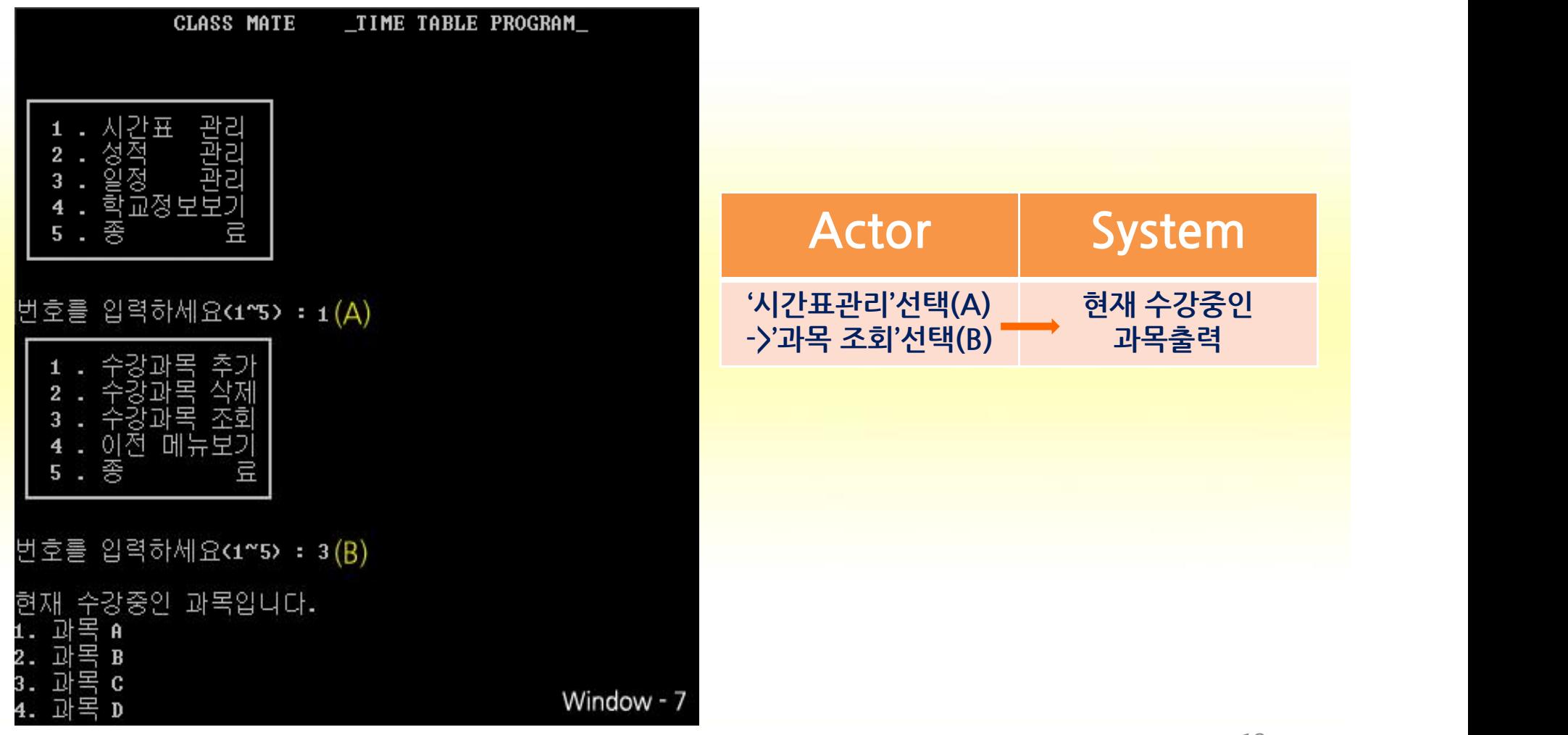

#### **▶ 이전 메뉴보기:상위 메뉴를 조회**

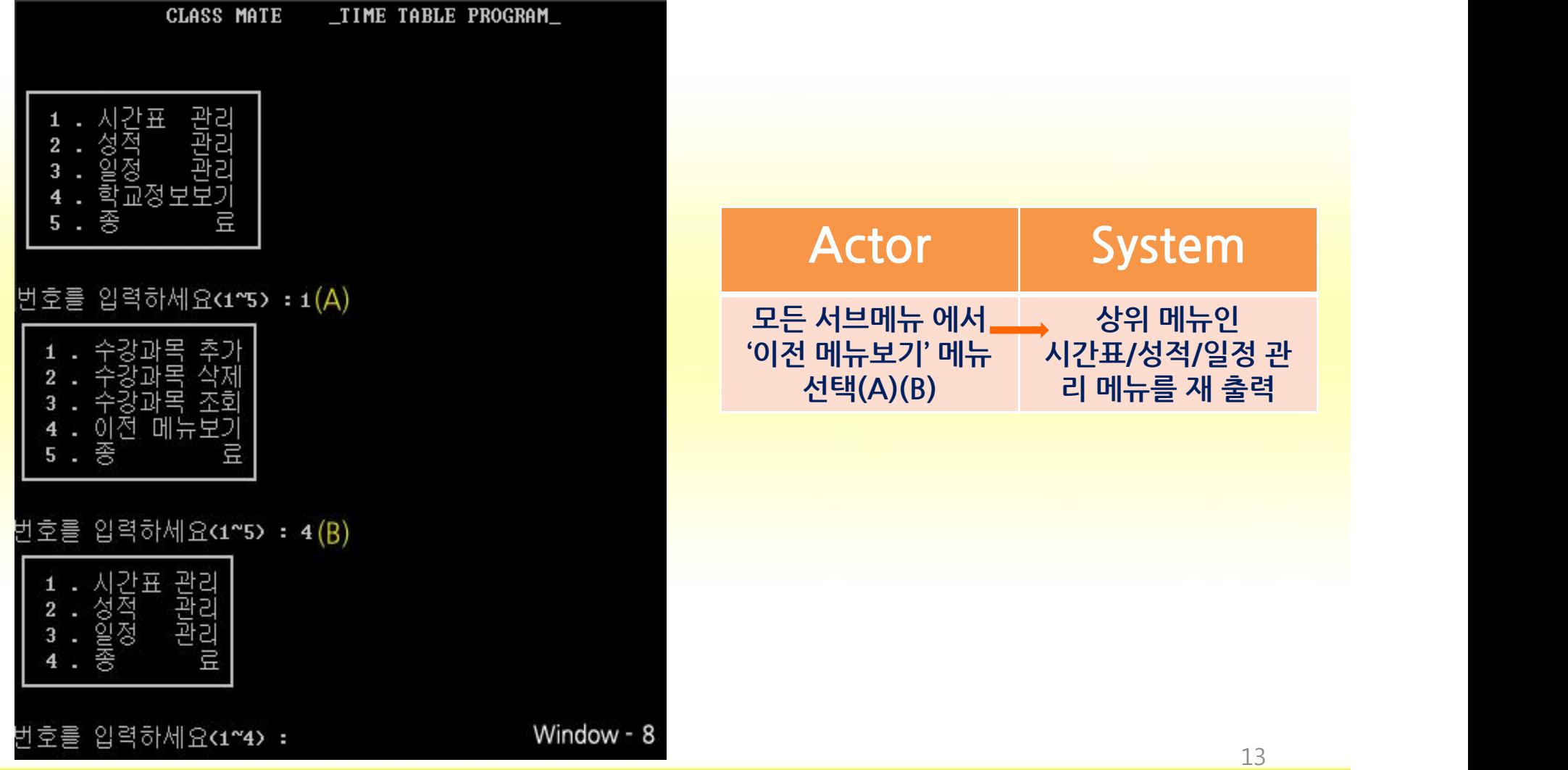

#### **▶ 성적 관리:성적을 입력,조회하고 평점 계산 후 출력**

- 성적 입력

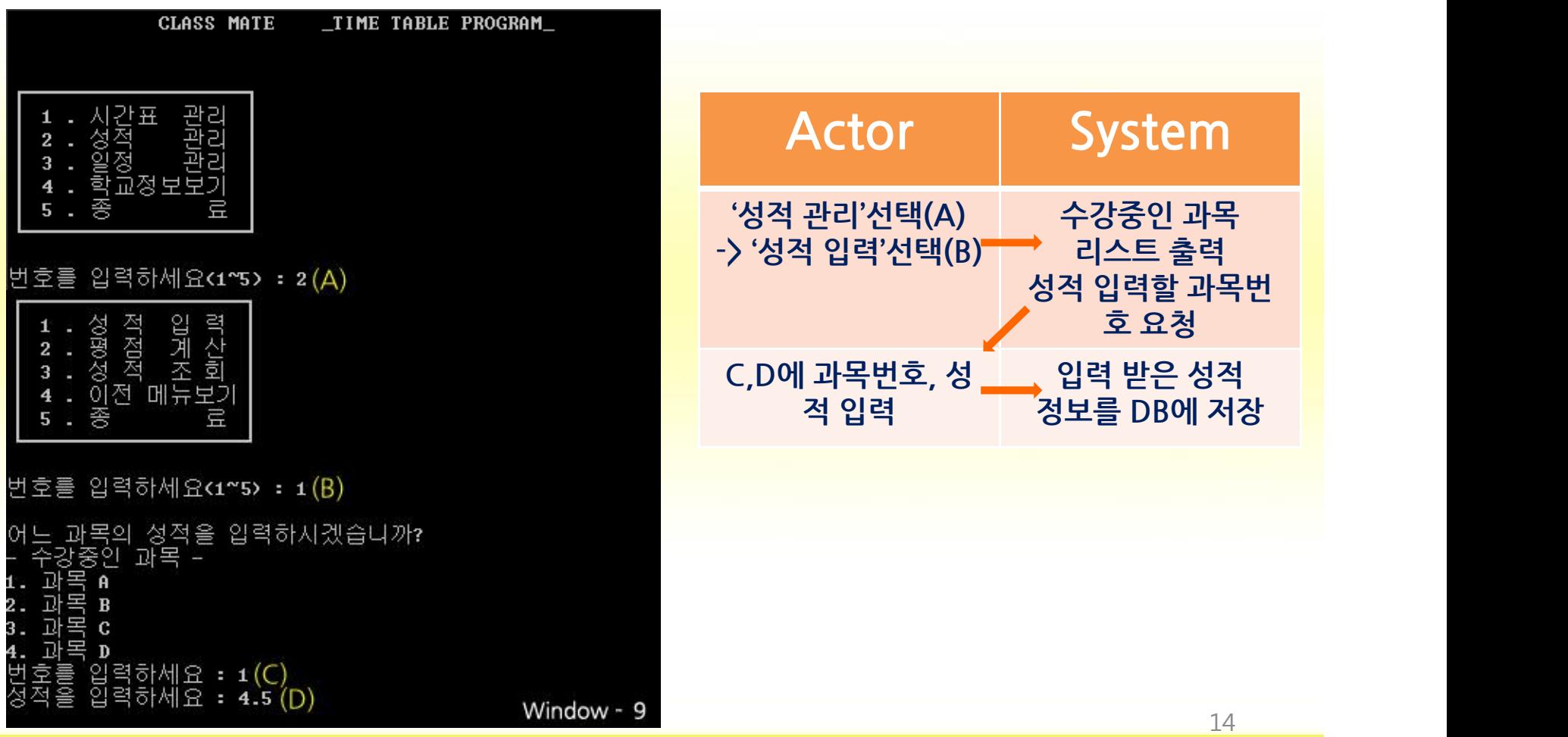

15

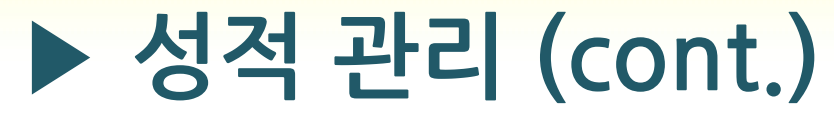

- 평점 계산

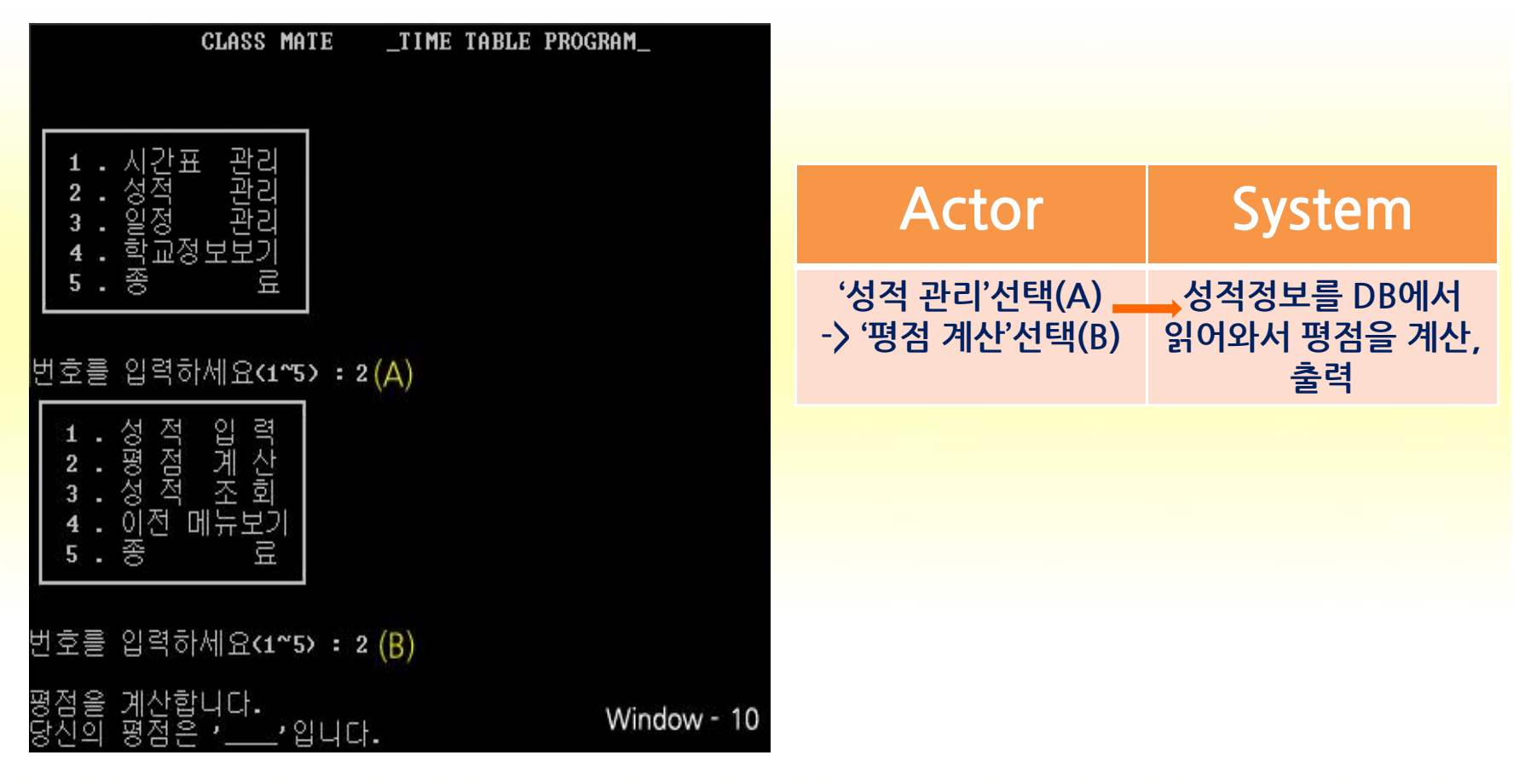

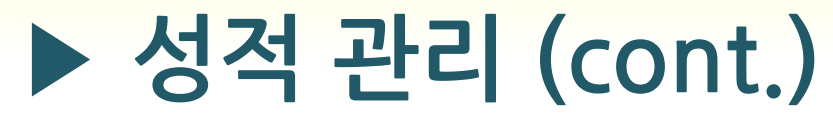

- 성적 조회

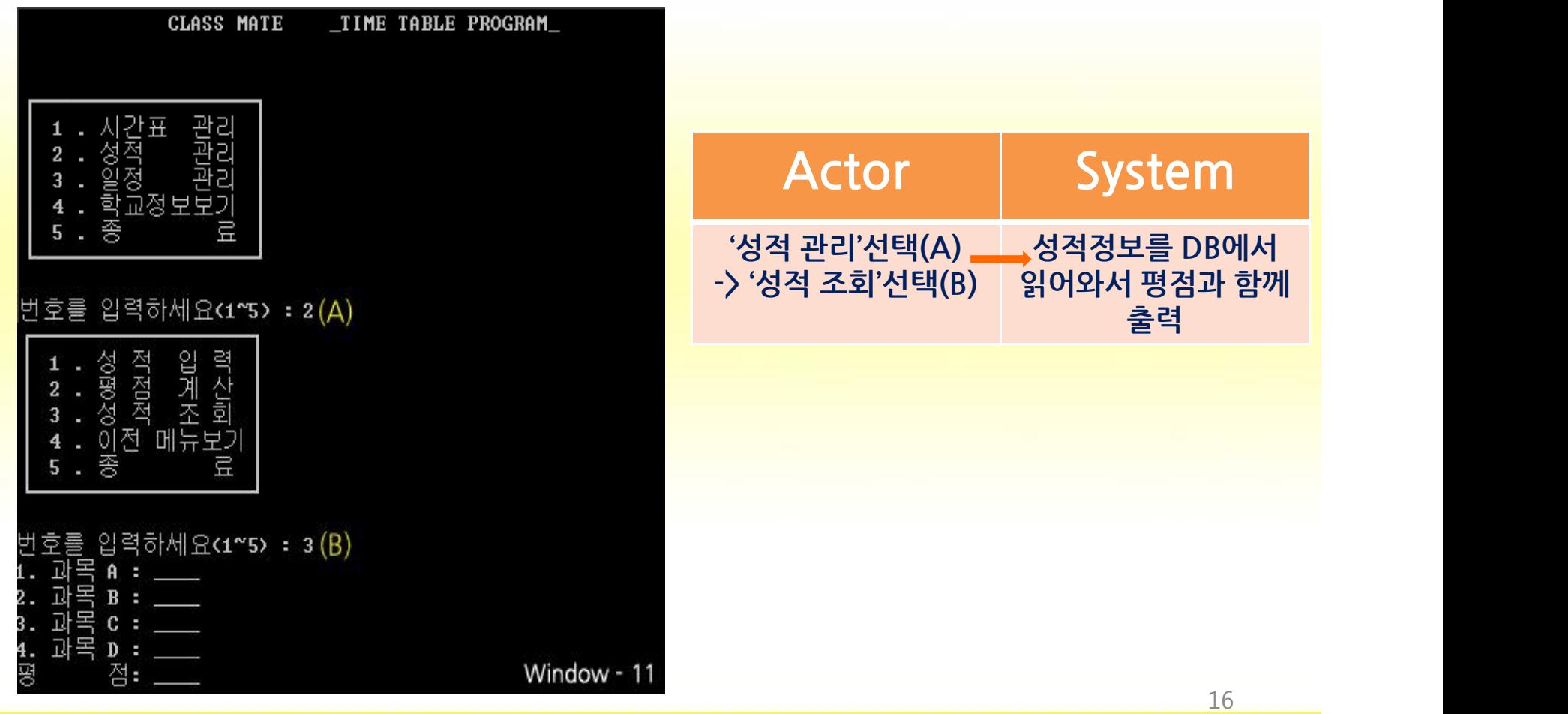

**▶ 일정 관리:사용자가 수강하고 있는 과목의 일정을 조회,관리 (휴강,보강,연강 등의 일정 등록/ 이벤트 정보 입력/과목별 출석상태 관리)**

- 휴강,보강,연강처리(예 :휴강 등록)

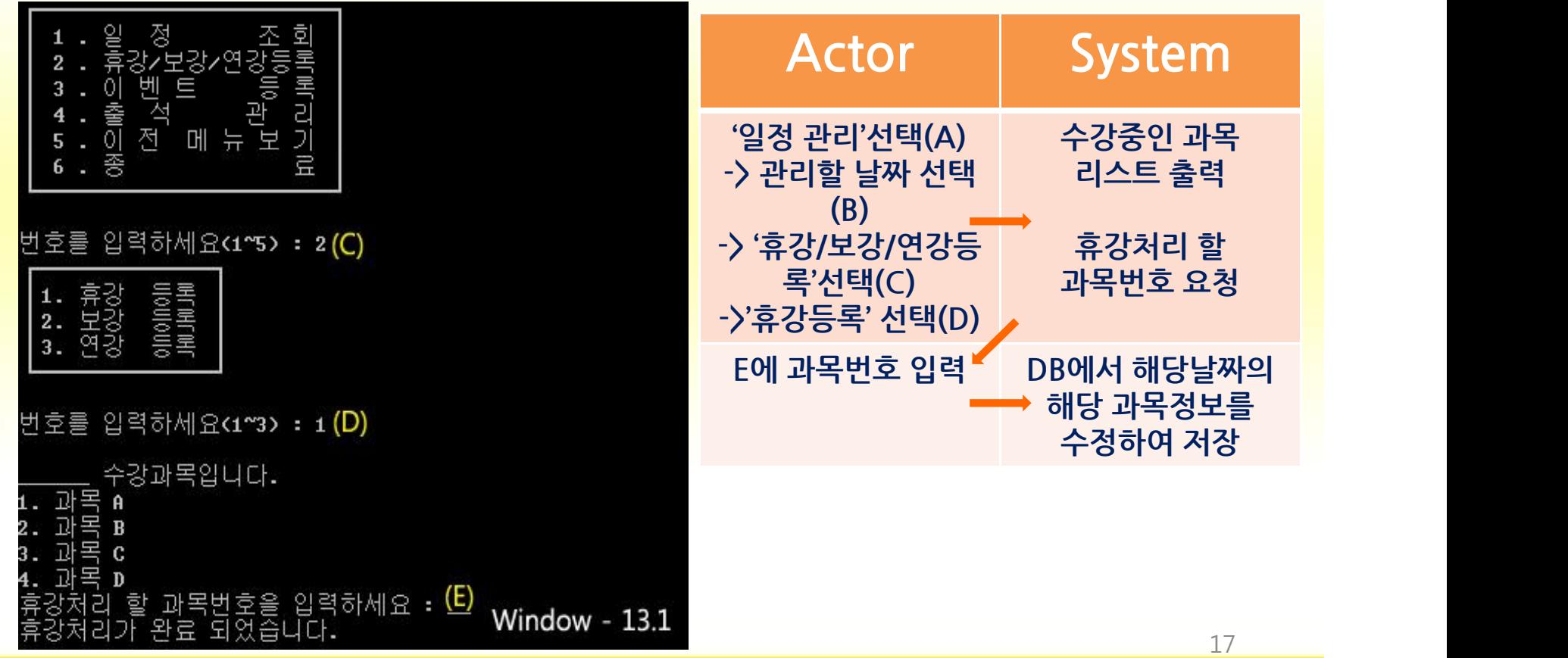

### **▶ 일정 관리 (cont.)**

#### - 이벤트 등록

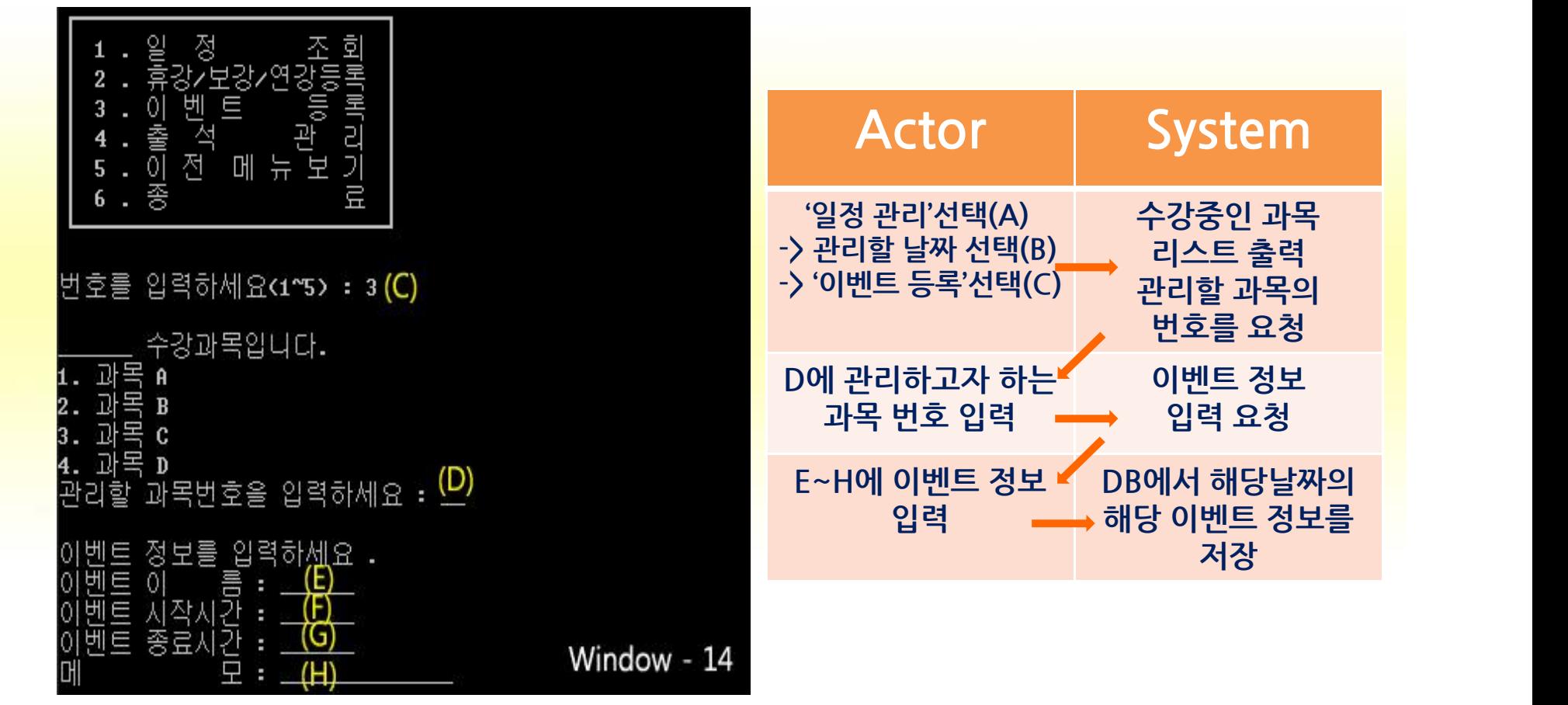

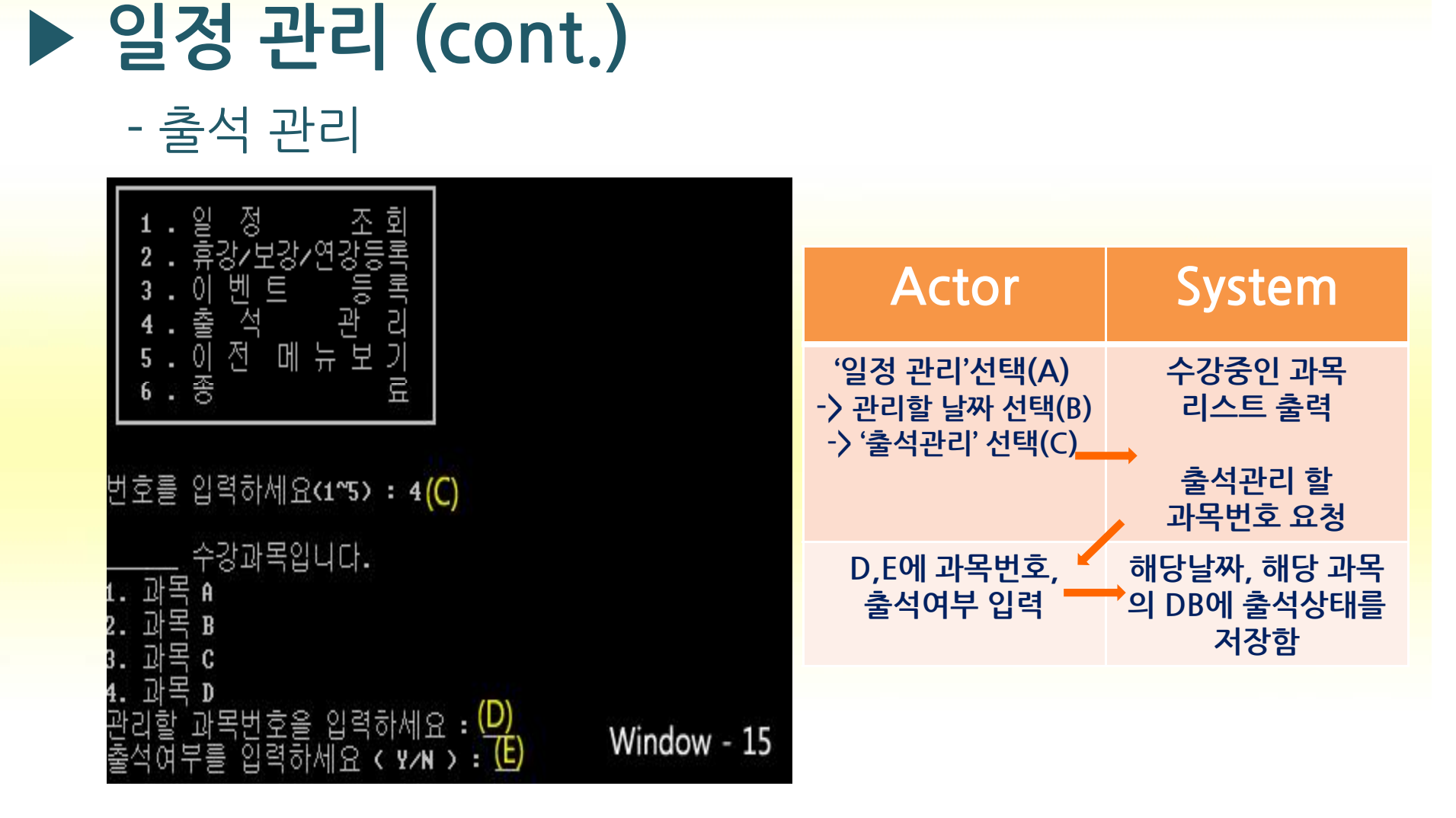

### **▶열람실 현황 보기:사용자가 현재 도서관 열람실 정보를 조회**

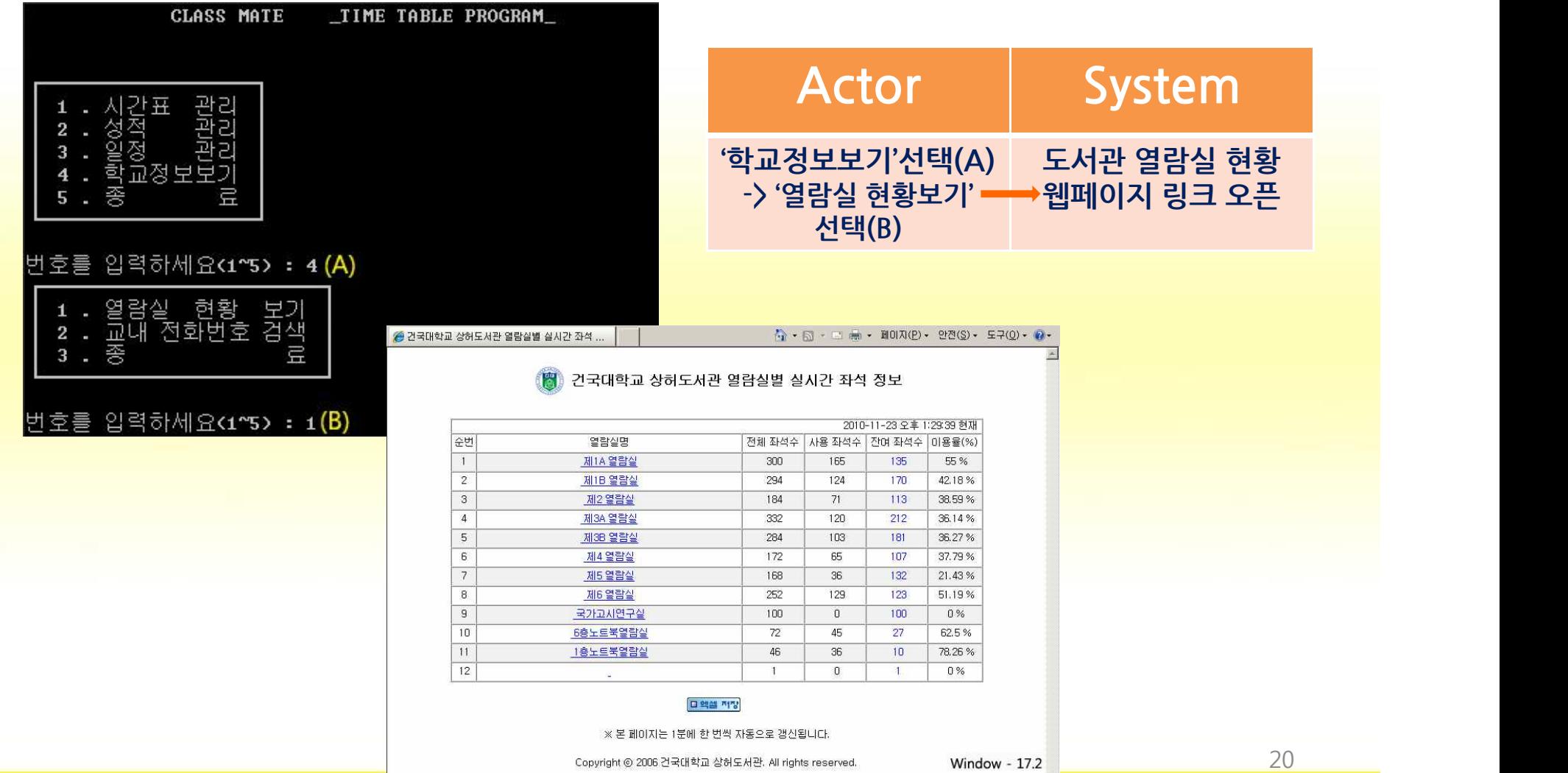

### **▶교내 전화번호 검색:사용자가 교내 시설 전화번호 검색 RealUse-case**

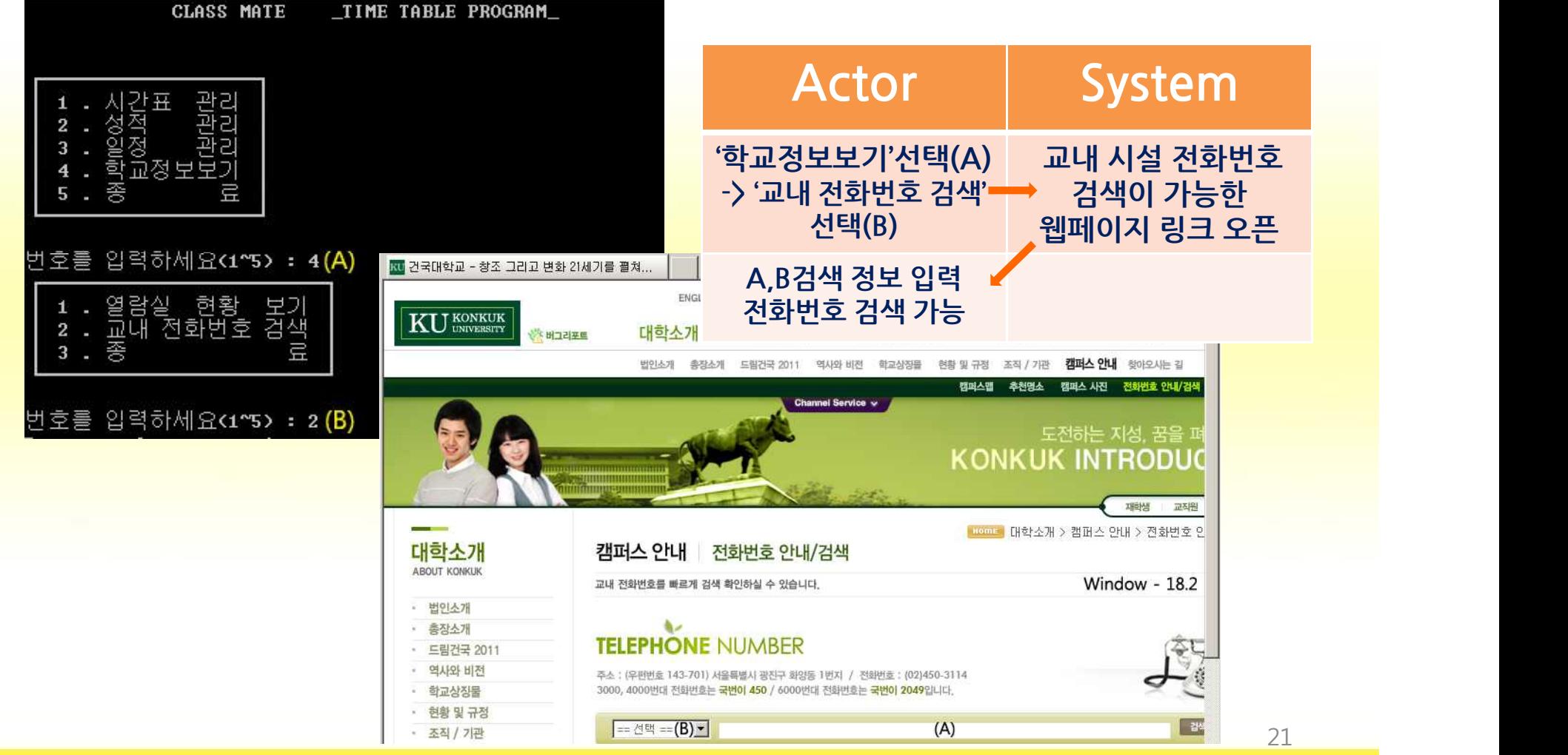

# Package diagram

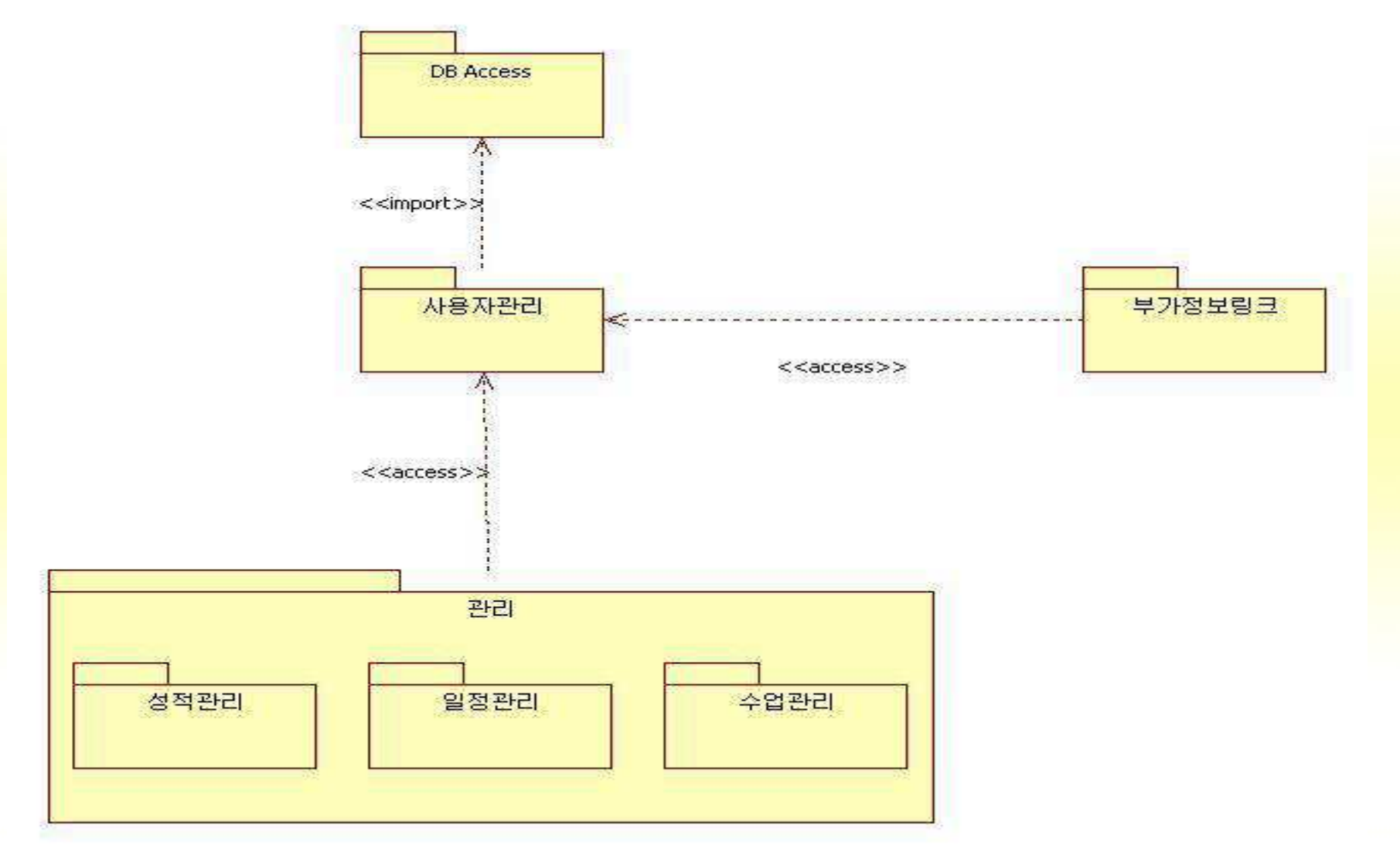

## **▶ 사용자등록 Interaction Diagram**(Sequence diagram)

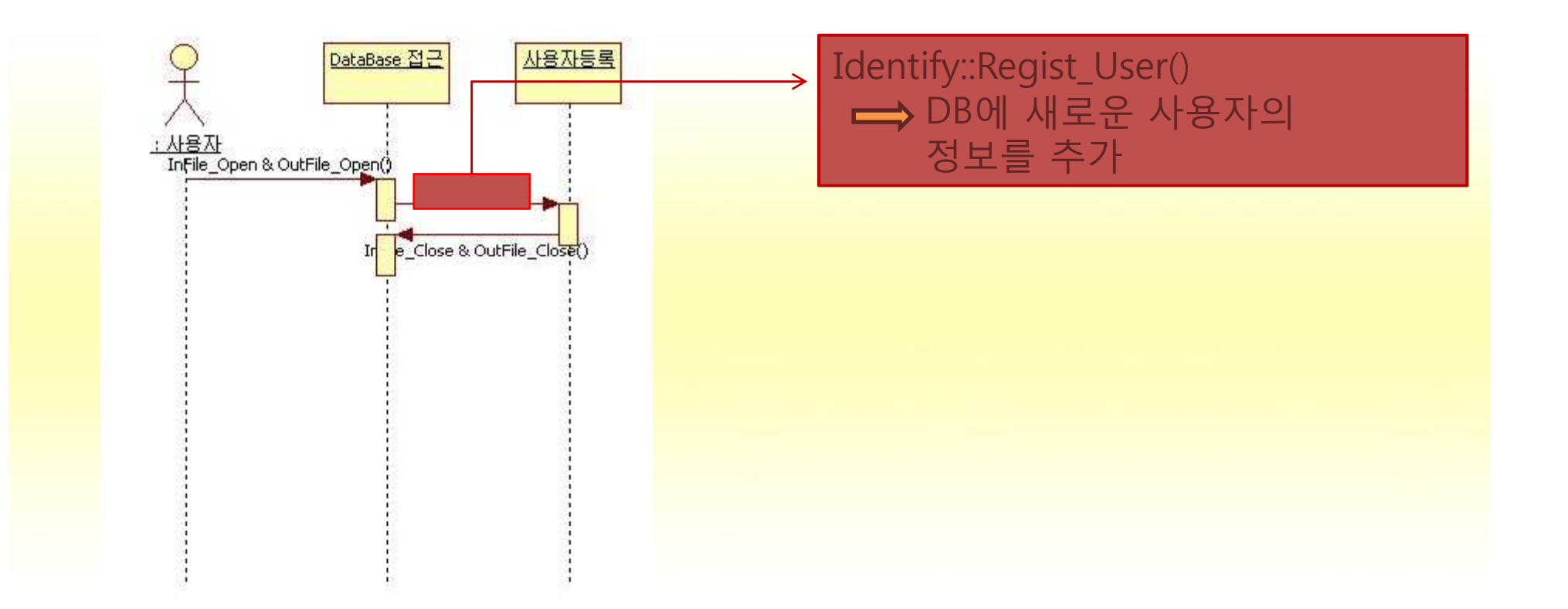

## **Interaction Diagram**(Sequence diagram) **▶ 사용자인증**

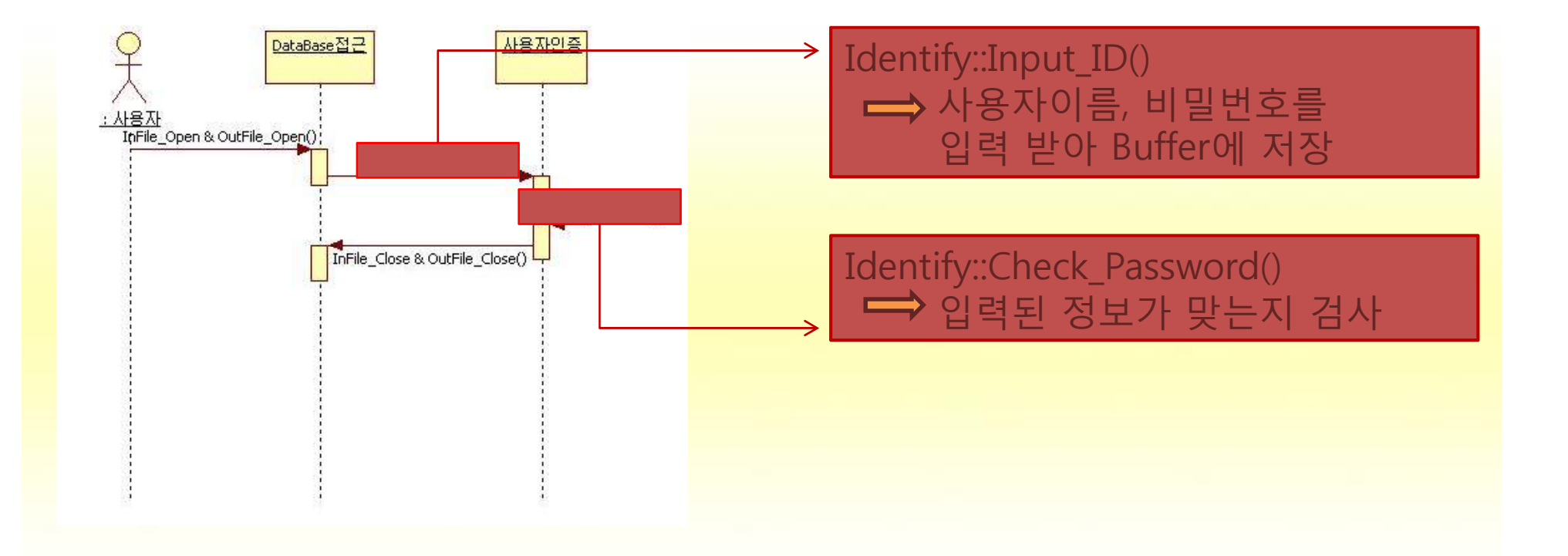

## **▶ 비밀번호변경 Interaction Diagram**(Sequence diagram)

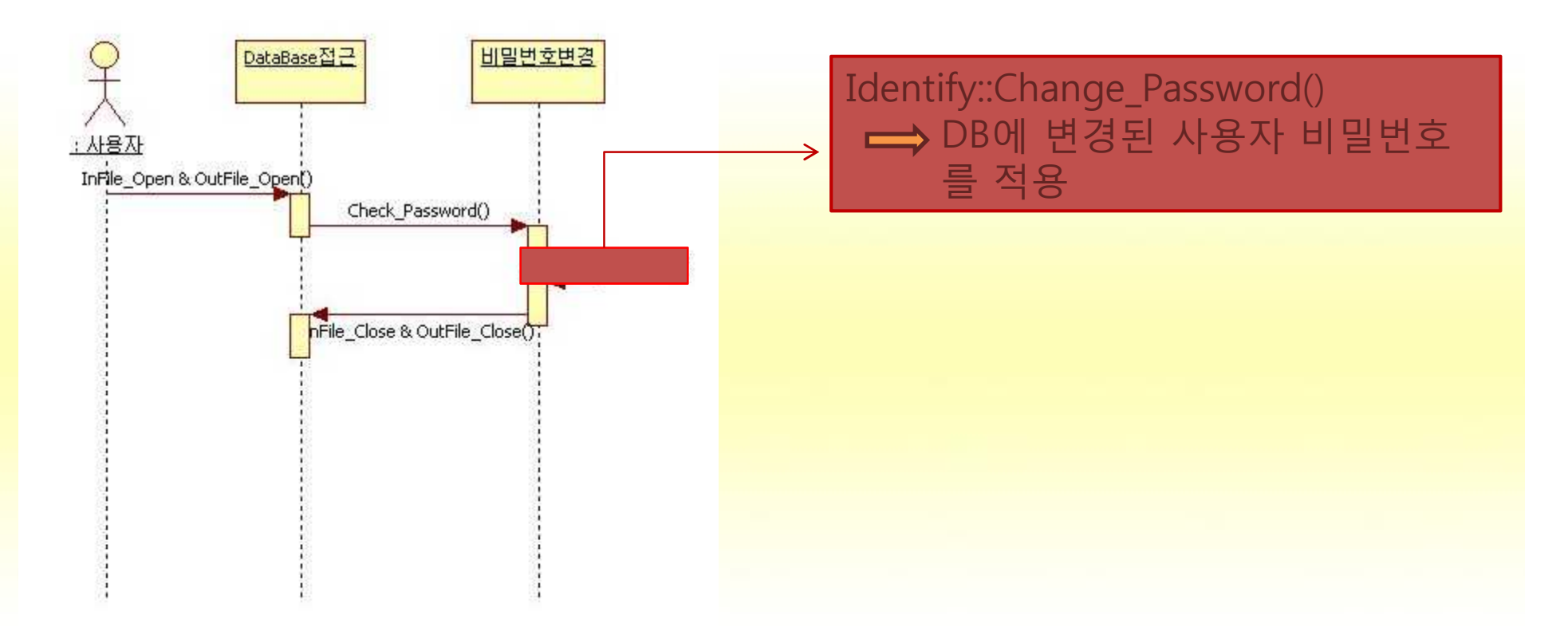

## **▶ 수강과목추가 Interaction Diagram**(Sequence diagram)

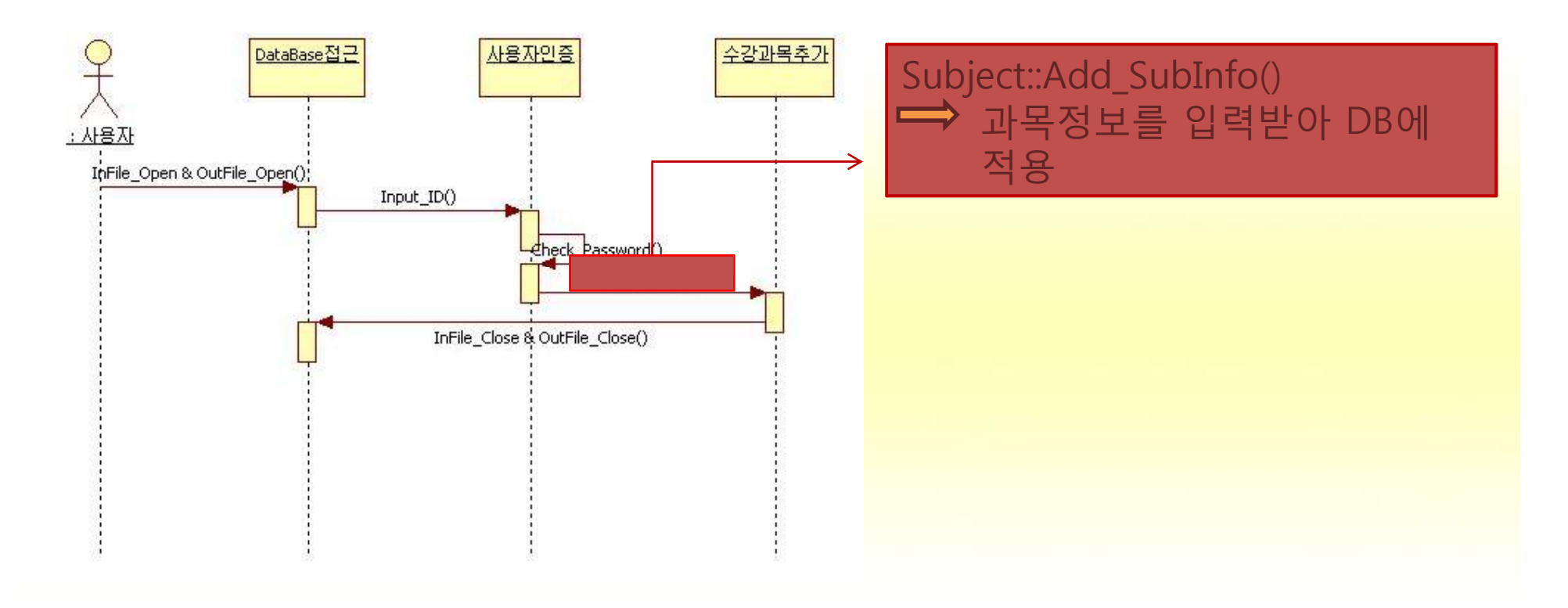

## **▶ 수강과목삭제 Interaction Diagram**(Sequence diagram)

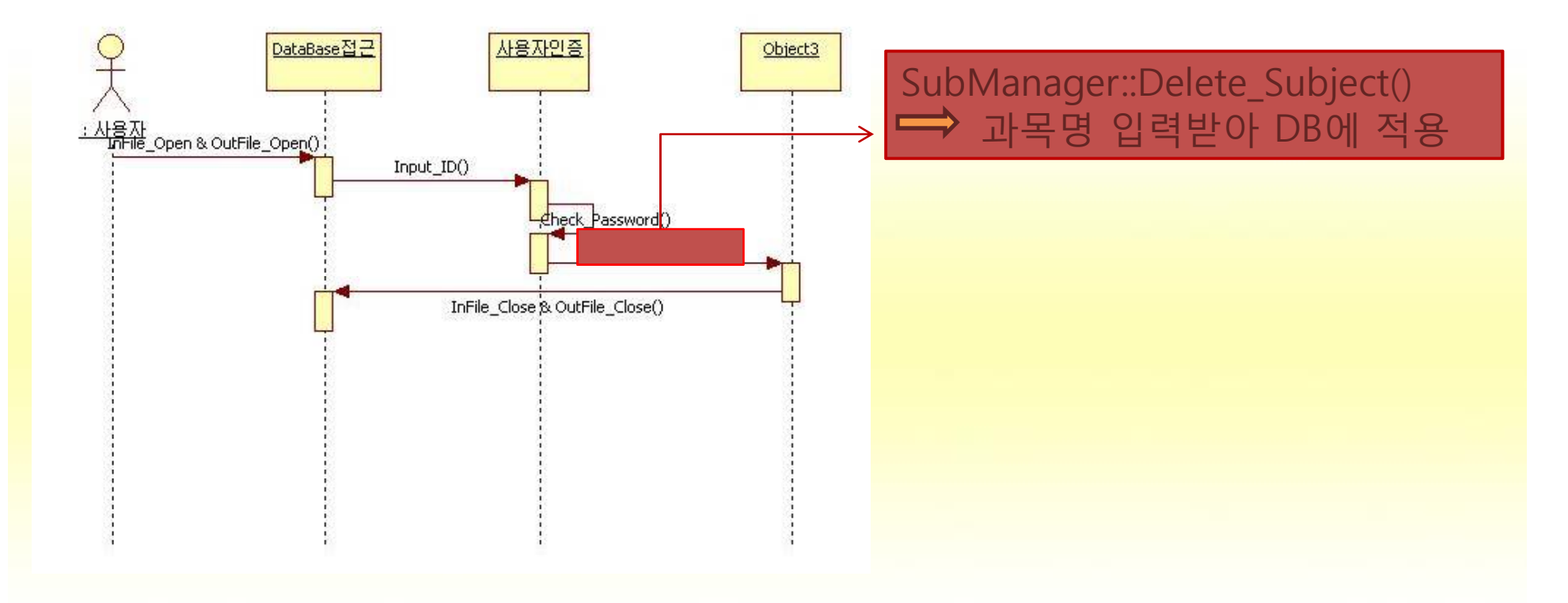

## **▶ 수강과목조회 Interaction Diagram**(Sequence diagram)

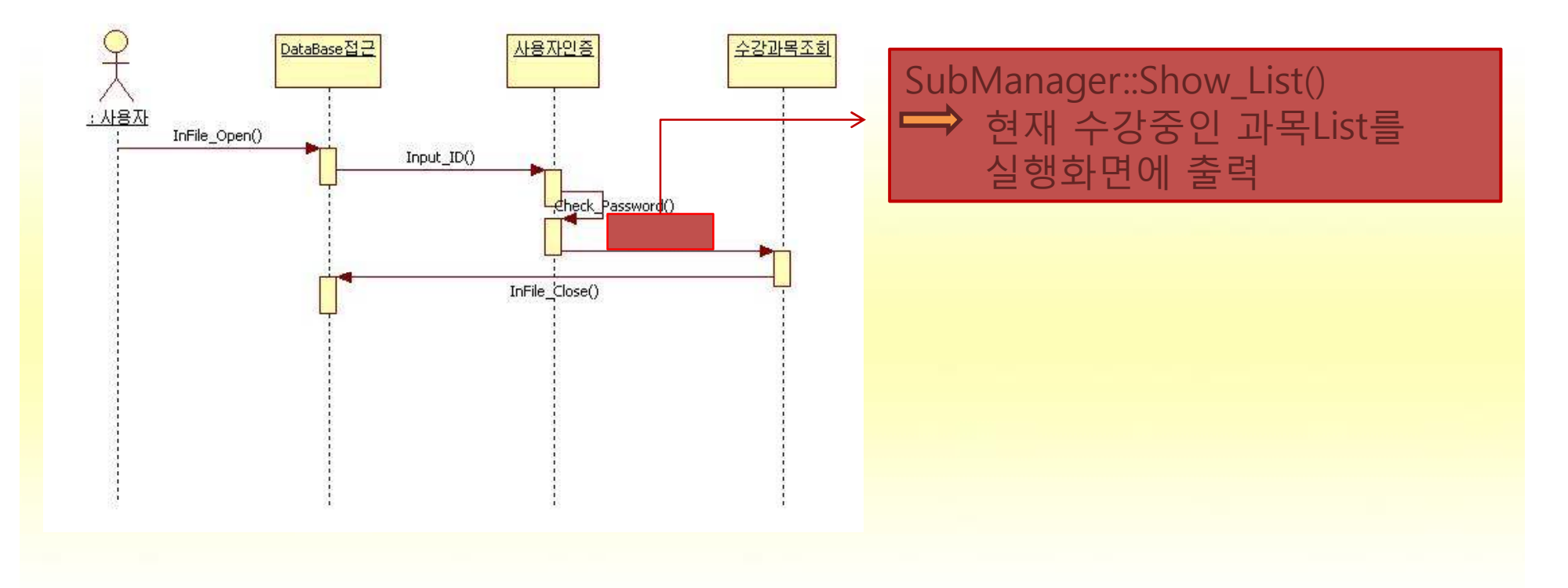

### **Interaction Diagram**(Sequence diagram)

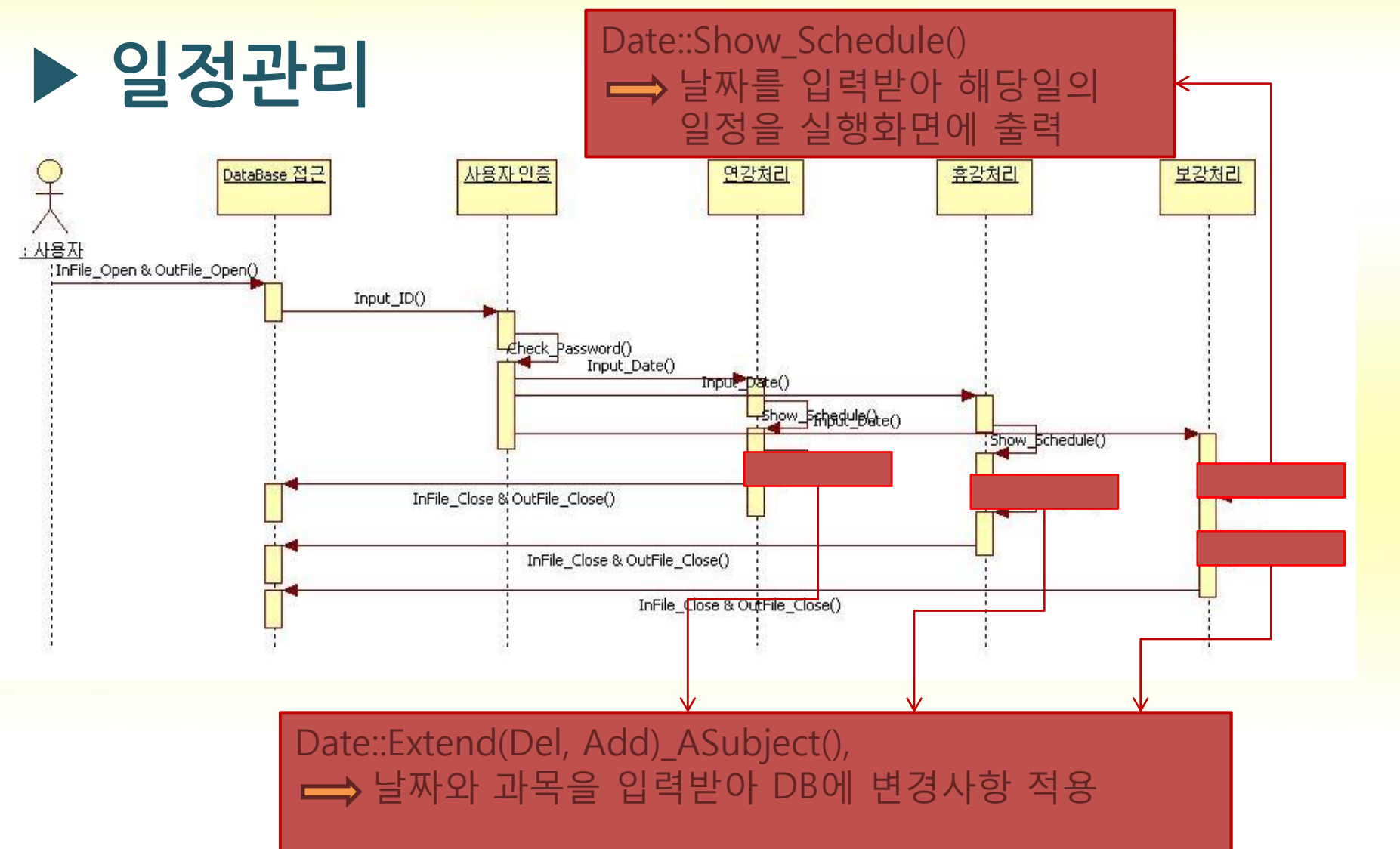

## **▶ 일정관리 (cont.) Interaction Diagram**(Sequence diagram)

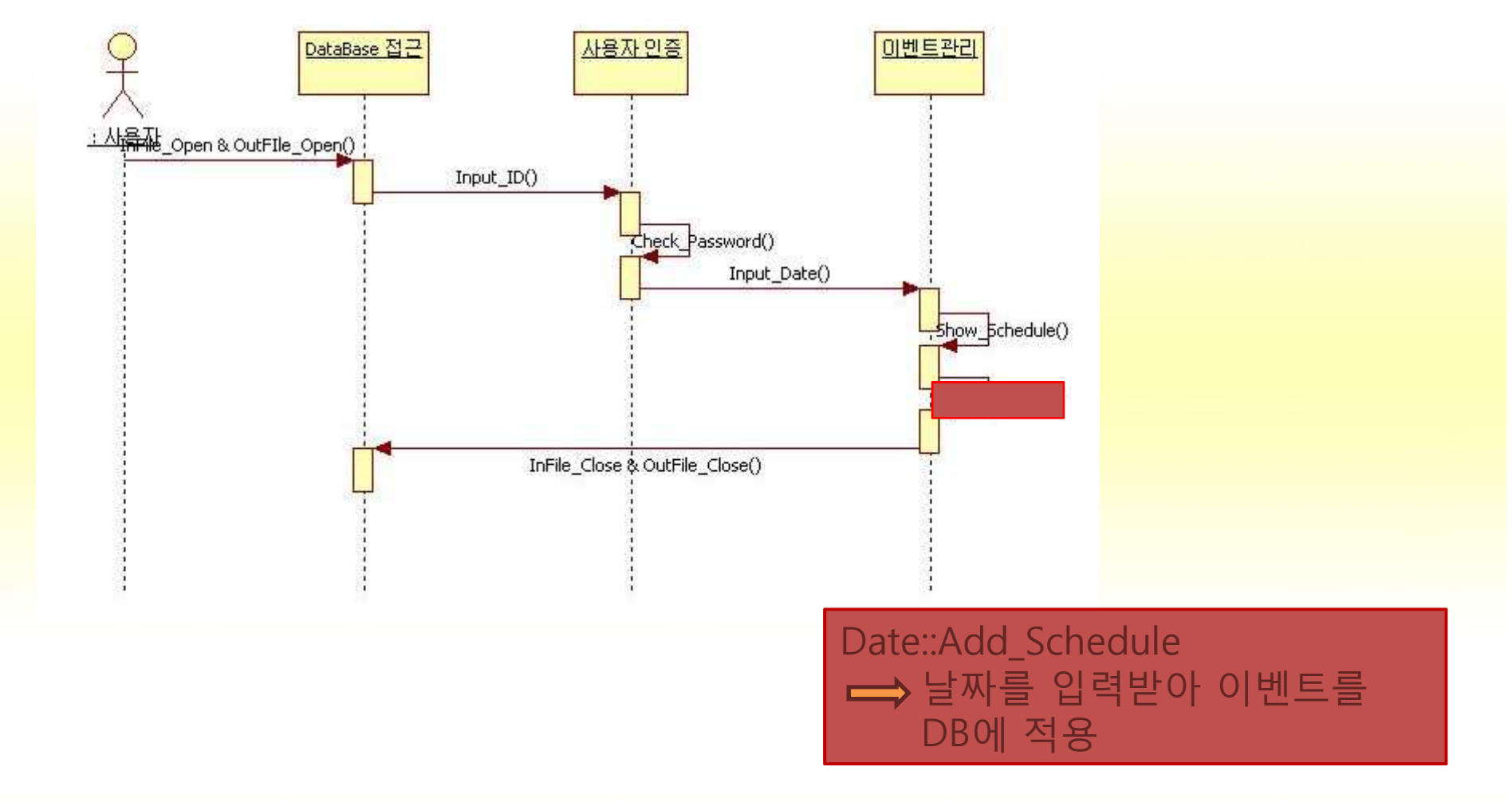

## **▶ 일정관리 (cont.) Interaction Diagram**(Sequence diagram)

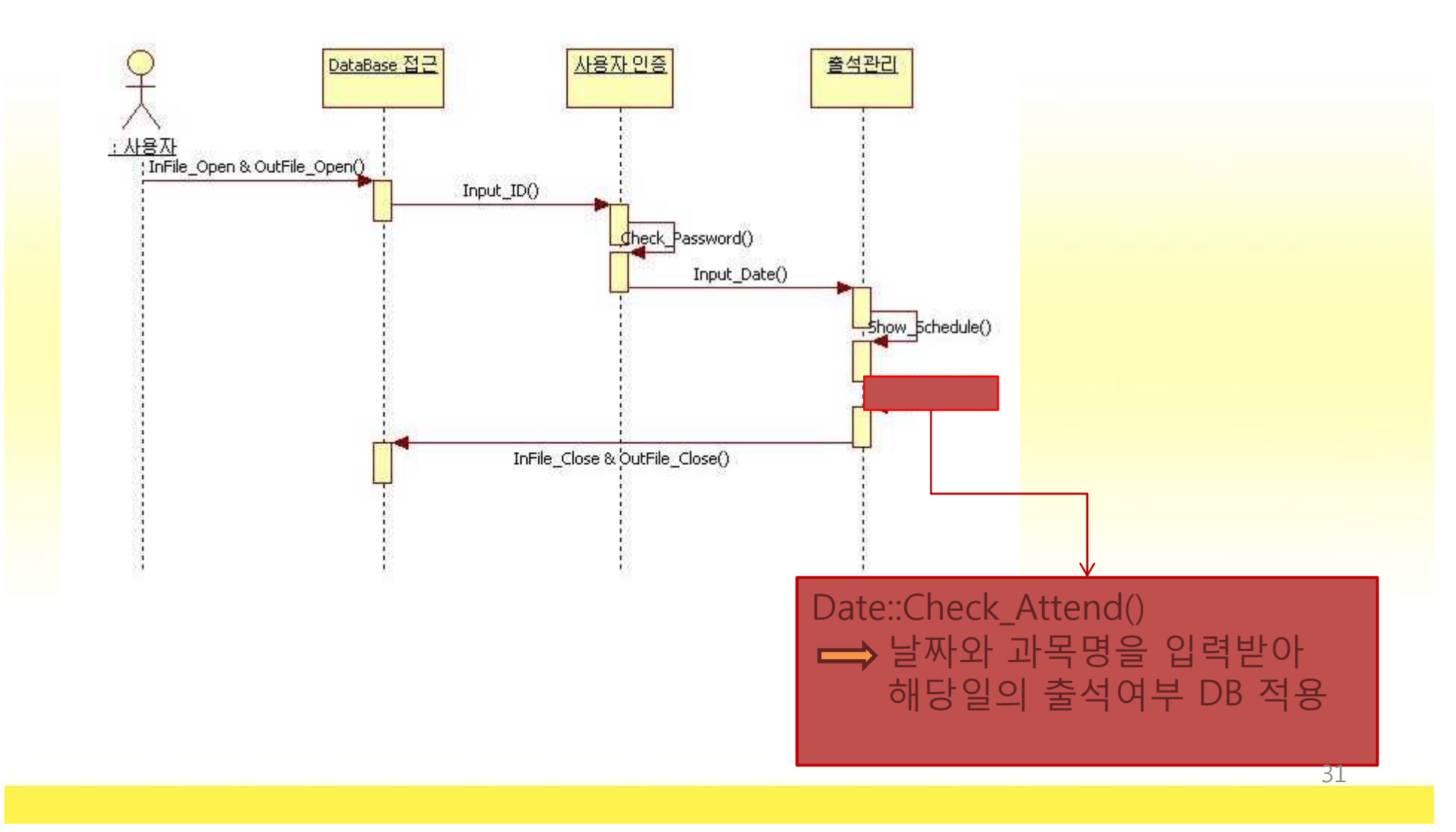

#### **Interaction Diagram**(Sequence diagram)

**▶ 링크**

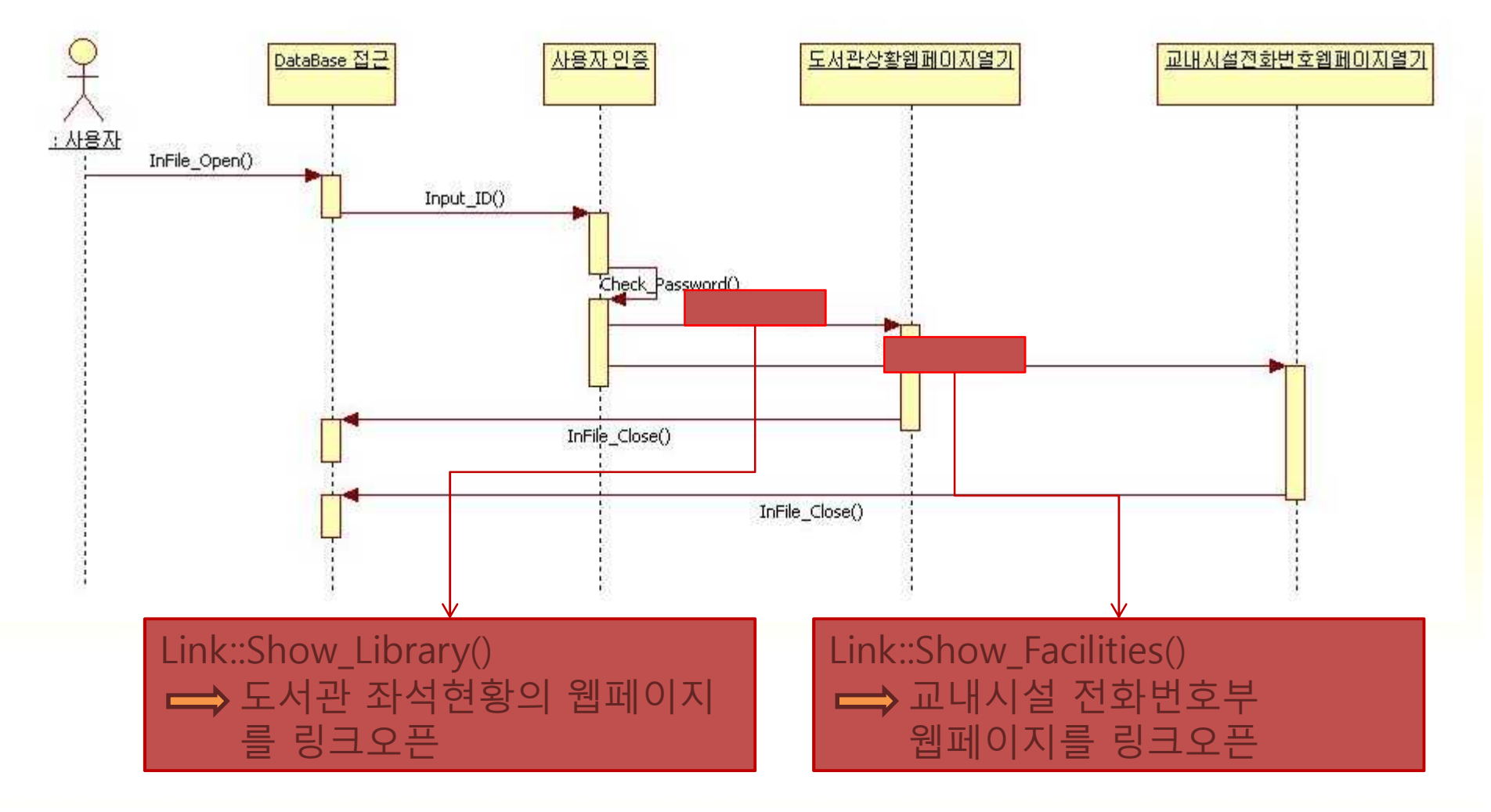

# **A Design Class Diagram**

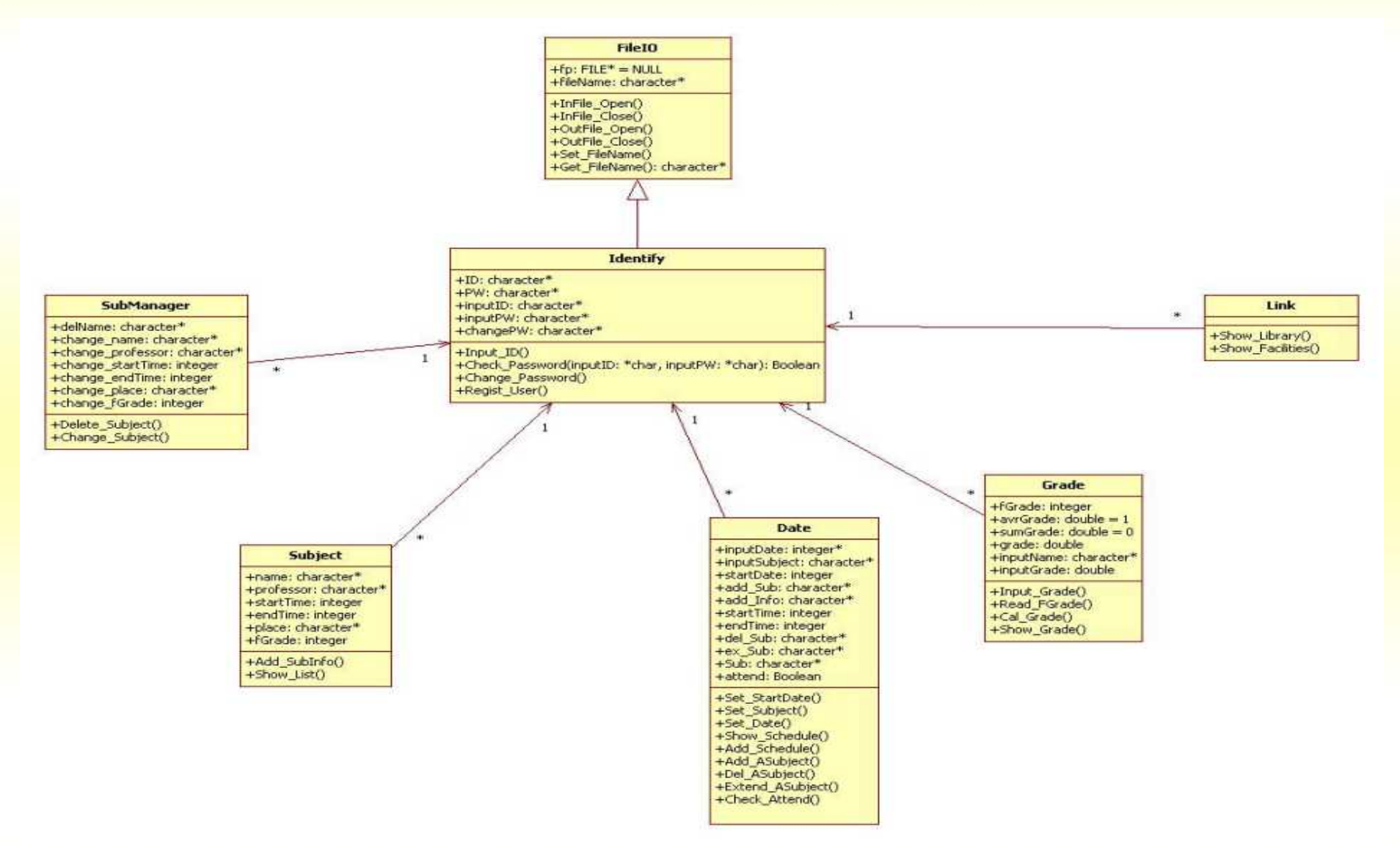

사용자가 입력한 ID

바뀔 비밀번호

사용자가 입력한 비밀번호

#### Class Identify

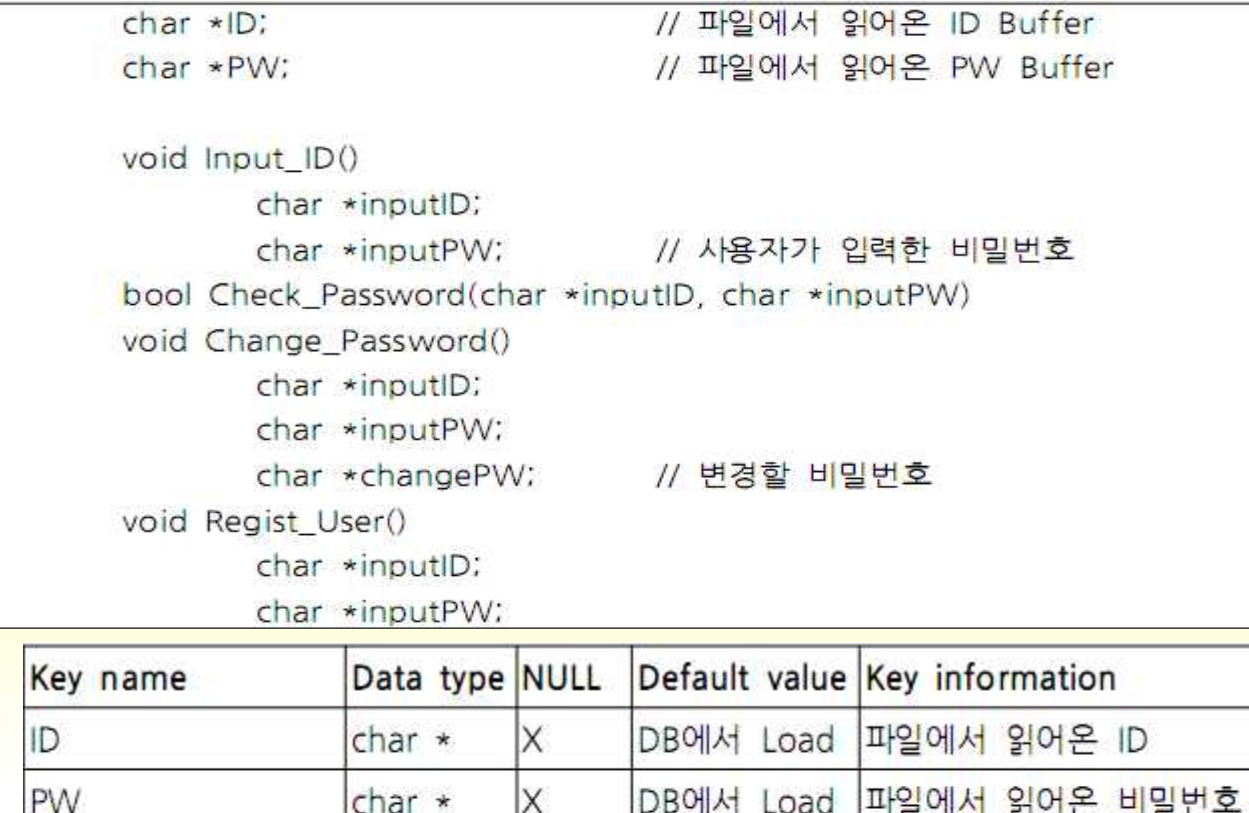

 $\times$ 

X

 $\times$ 

char \*

char \*

char \*

inputID

inputPW

changePW

34

#### Class FileIO

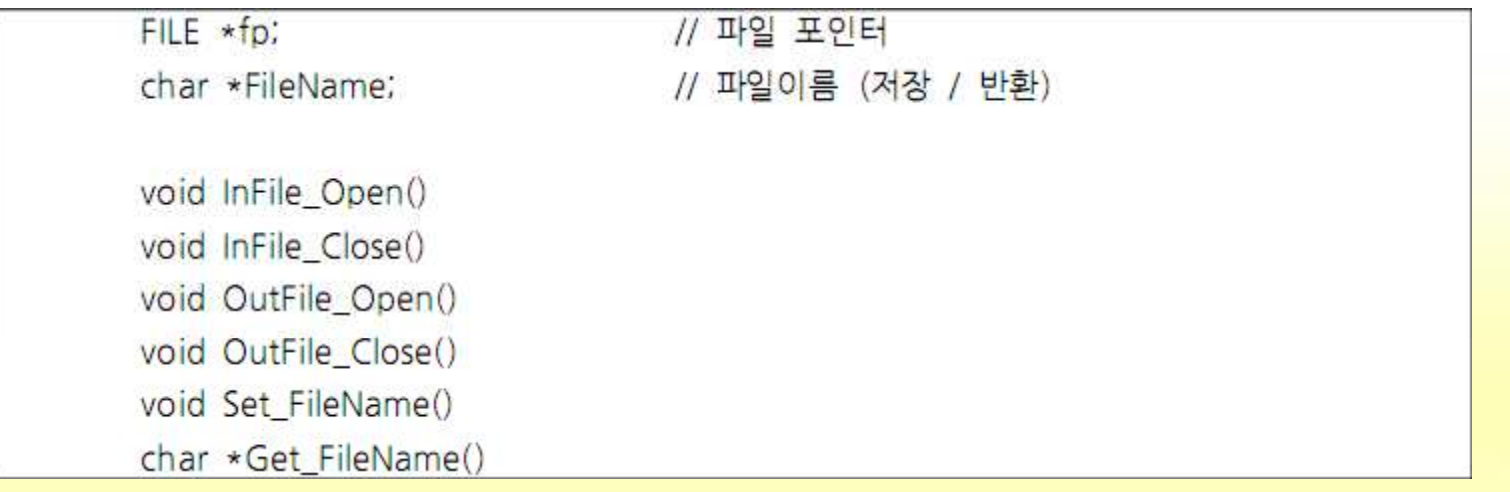

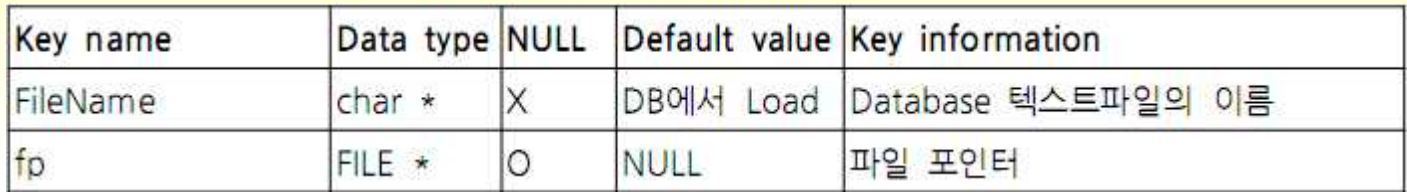

### Class SubManager

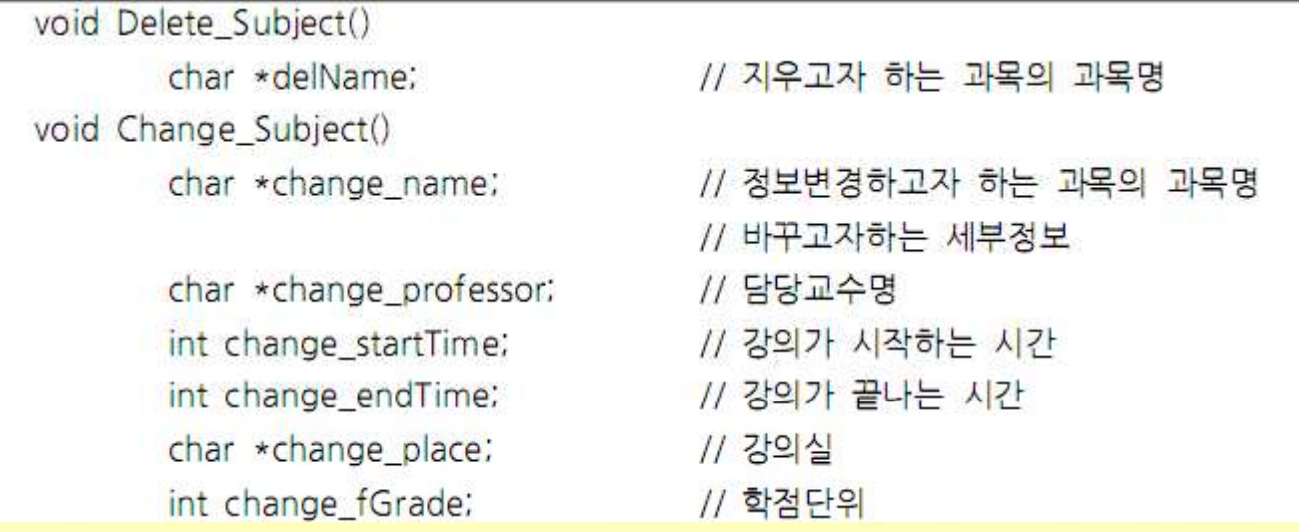

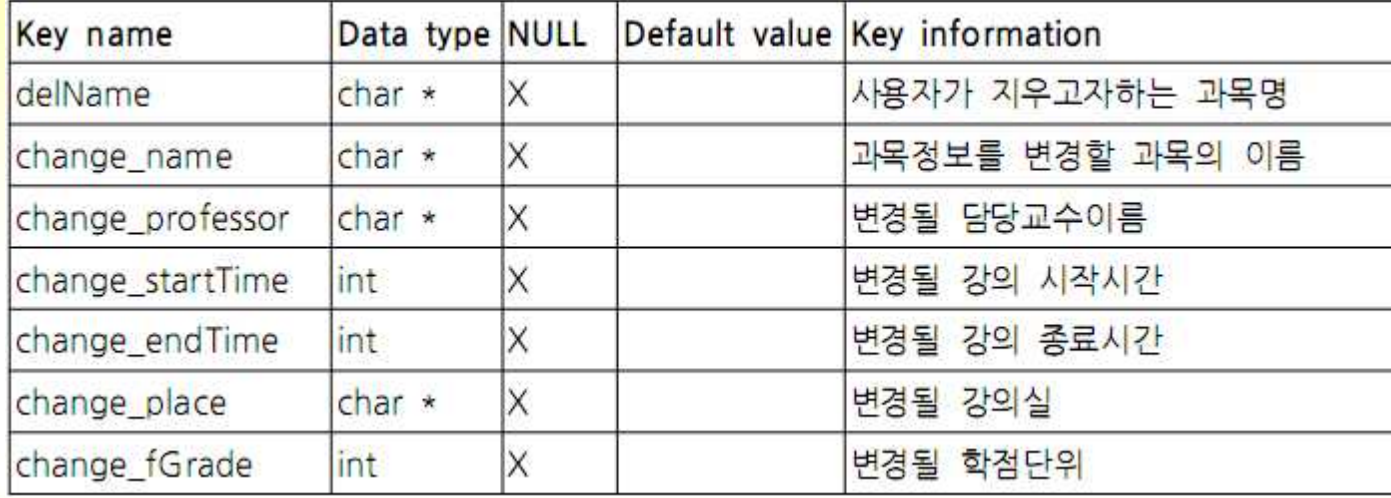

### Class Subject

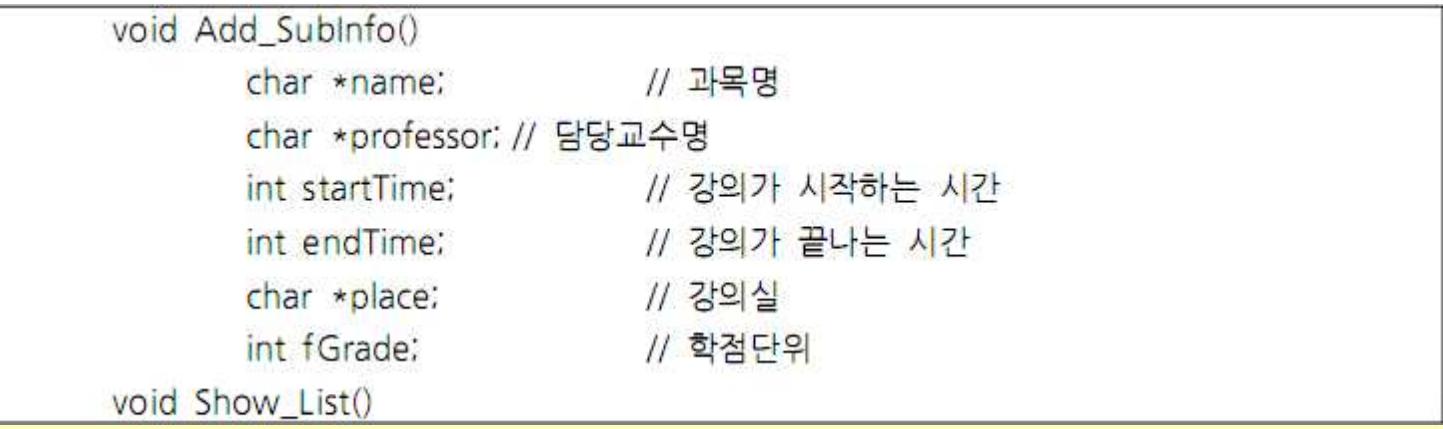

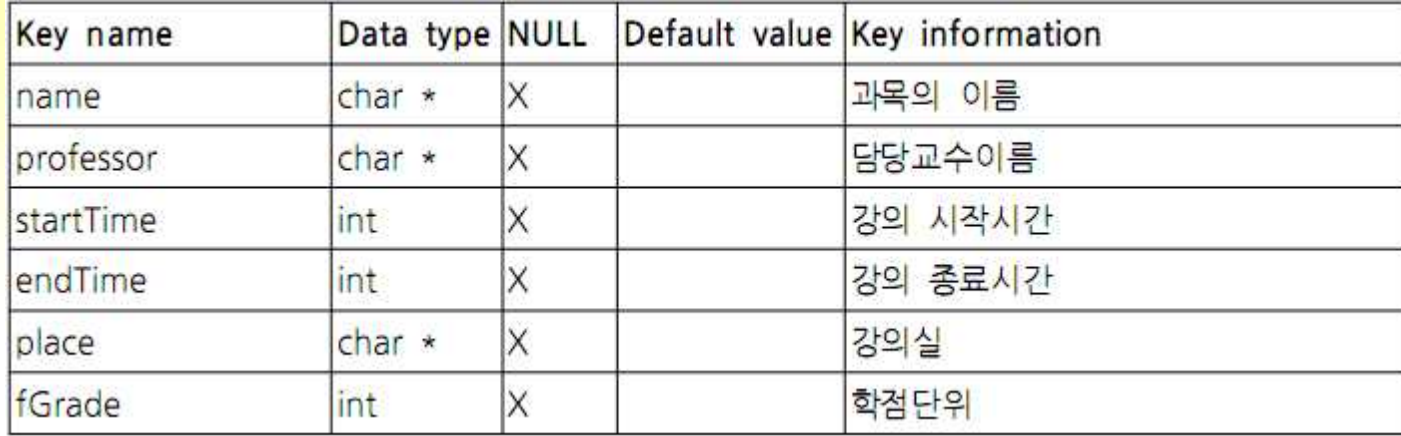

#### Class Grade

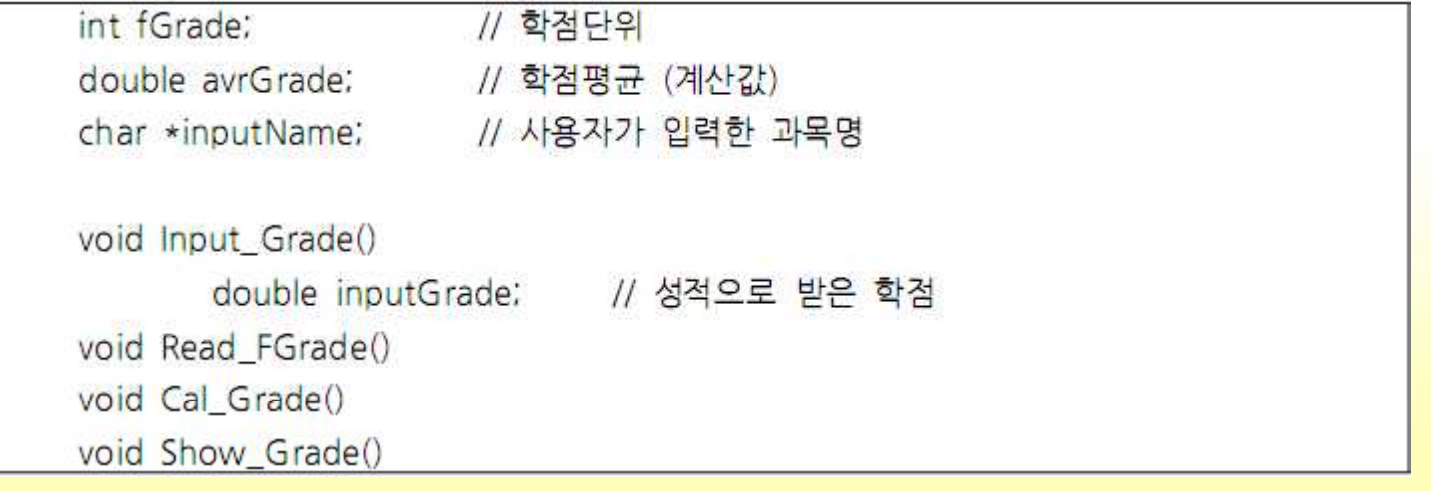

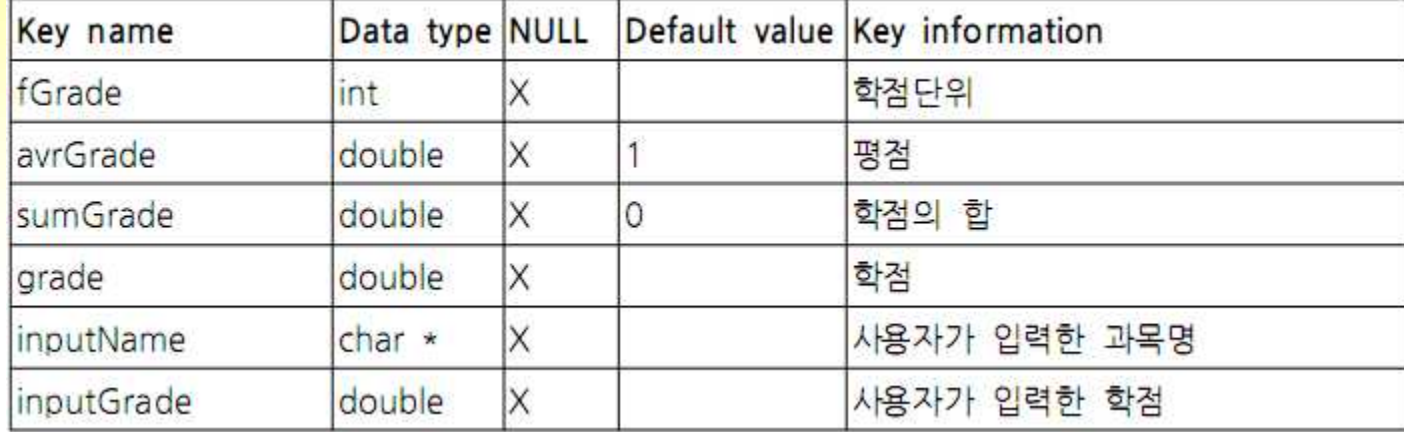

#### Class Date #1

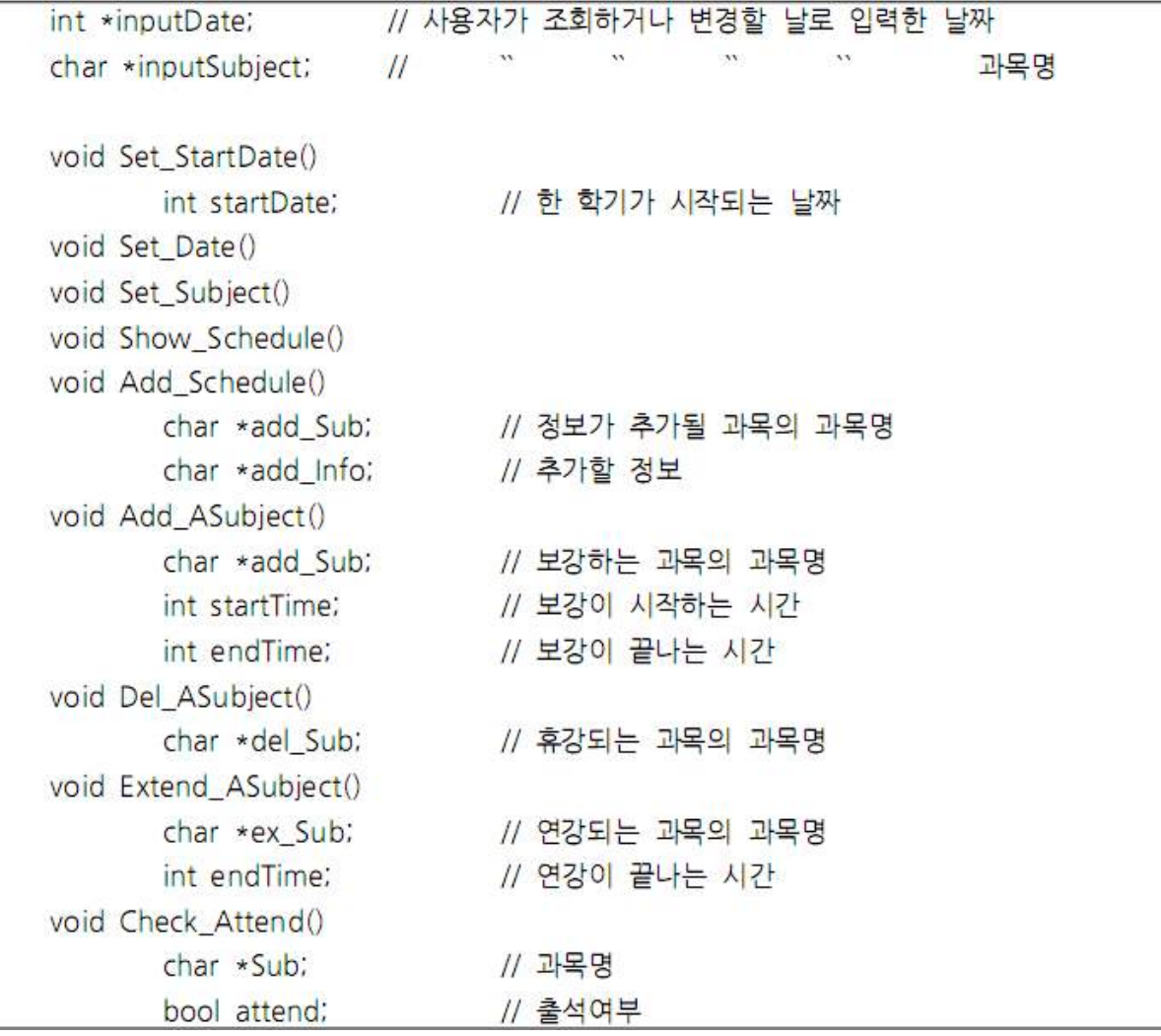

### Class Date #2

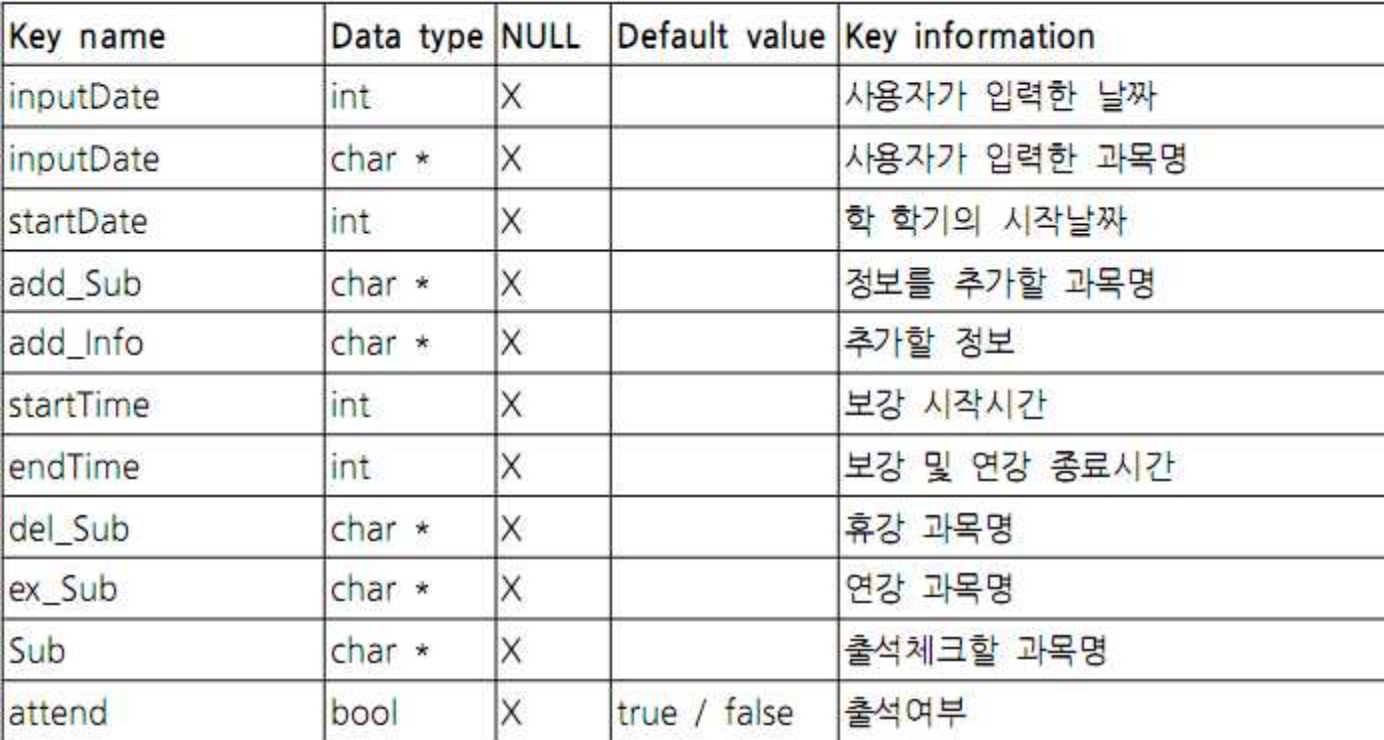

### Class Link

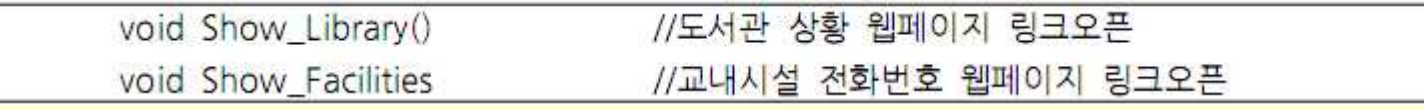

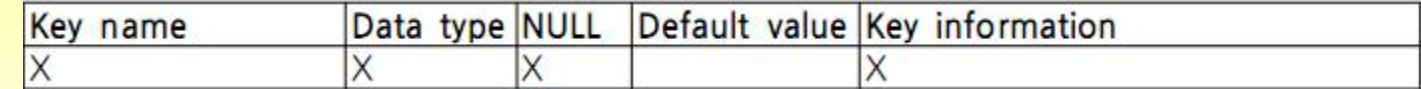

감사합니다 :D